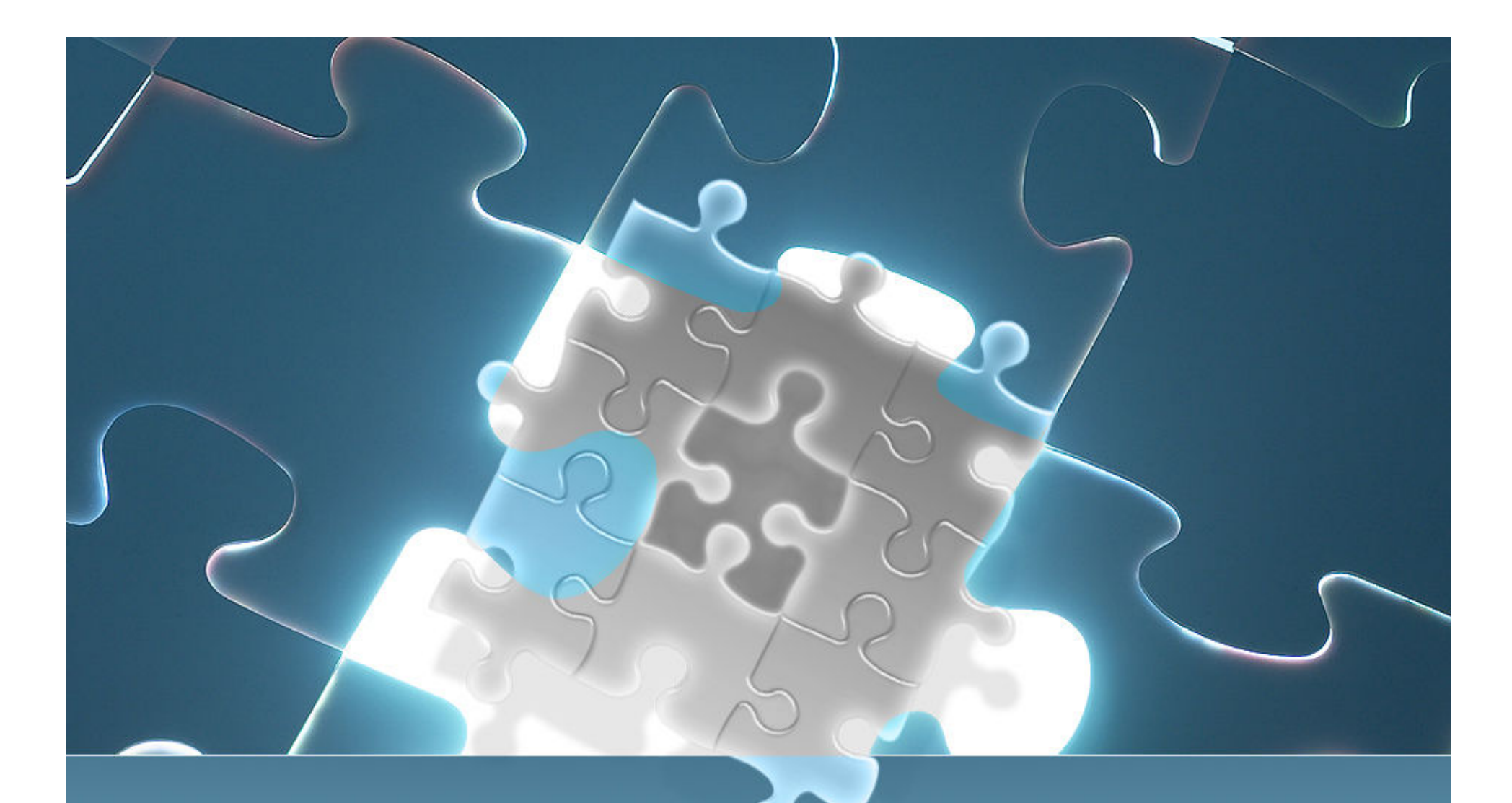

# How E.CLIPSE Management **Accounting Works**

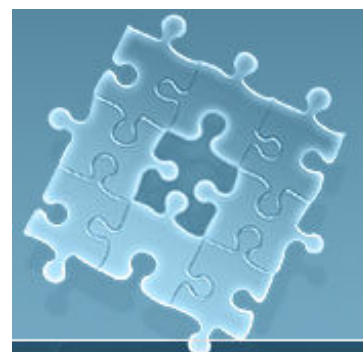

## **Objectives**

 $\bullet$  Overview of M.A. benefits and challenges  $\bullet$ • "Generally Accepted Principles" of FBS E.CLIPSE M.A. • Best practices  $\bullet$  How long does it take to get costs "right?"  $\bullet$  Case studies  $\bullet$ • Trouble-shooting  $\bullet$ Analysis tools

# Managerial Accounting Benefits

- Manage responsibility centers ≻ Cost control beyond ledger account -"Drill-down to inefficiencies $\triangleright$  Marketing decisions -Expand or downsize $\triangleright$  Know when to outsource

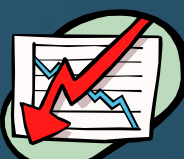

# Where I'm coming from

**•** Production/financial integration since 80s

- Internal
- Over 50 external interfaces
- Pork Managerial Standards in 2001
- Farm Financial Standards Tech Committee
- FFSC Crop MA case study
- Using on own farm
- Personally installed/consulted 40 MA systems
	- Only small % of our user base
	- Some weren't ready
	- Learned what doesn't work

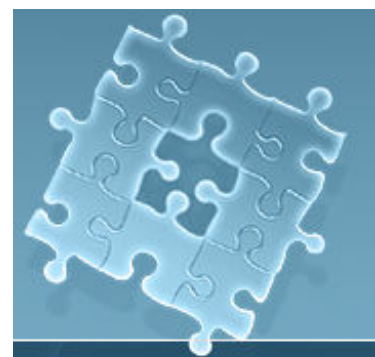

# You're ready if…

 $\bullet$ • Quickbooks and 33 spreadsheets  $\bullet$  "Splitter," not "lumper"  $\bullet$  "Designated hitter" ● Controller/CFO "Acting" "Virtual"  $\bullet$ • Behind the scenes: "culture of information accumulation"

# True conversion costs & challenges

 $\bullet$ • Appreciating the complexity at stake  $\bullet$ • Reality must be mirrored by the system  $\bullet$  Discovering what won't work well (Preferably not the hard way!)

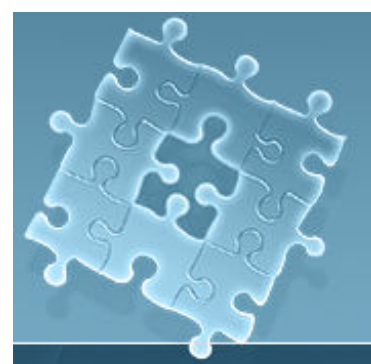

# M.A. Life Cycle

 $\bullet$  Giddy  $\bullet$ • Can't see the forest for the trees  $\bullet$  Buyer's remorse  $\bullet$  Discover holes in the buckets  $\bullet$  Begin the tie-out process  $\bullet$  Reliable financial statements  $\bullet$ • Begin making decisions

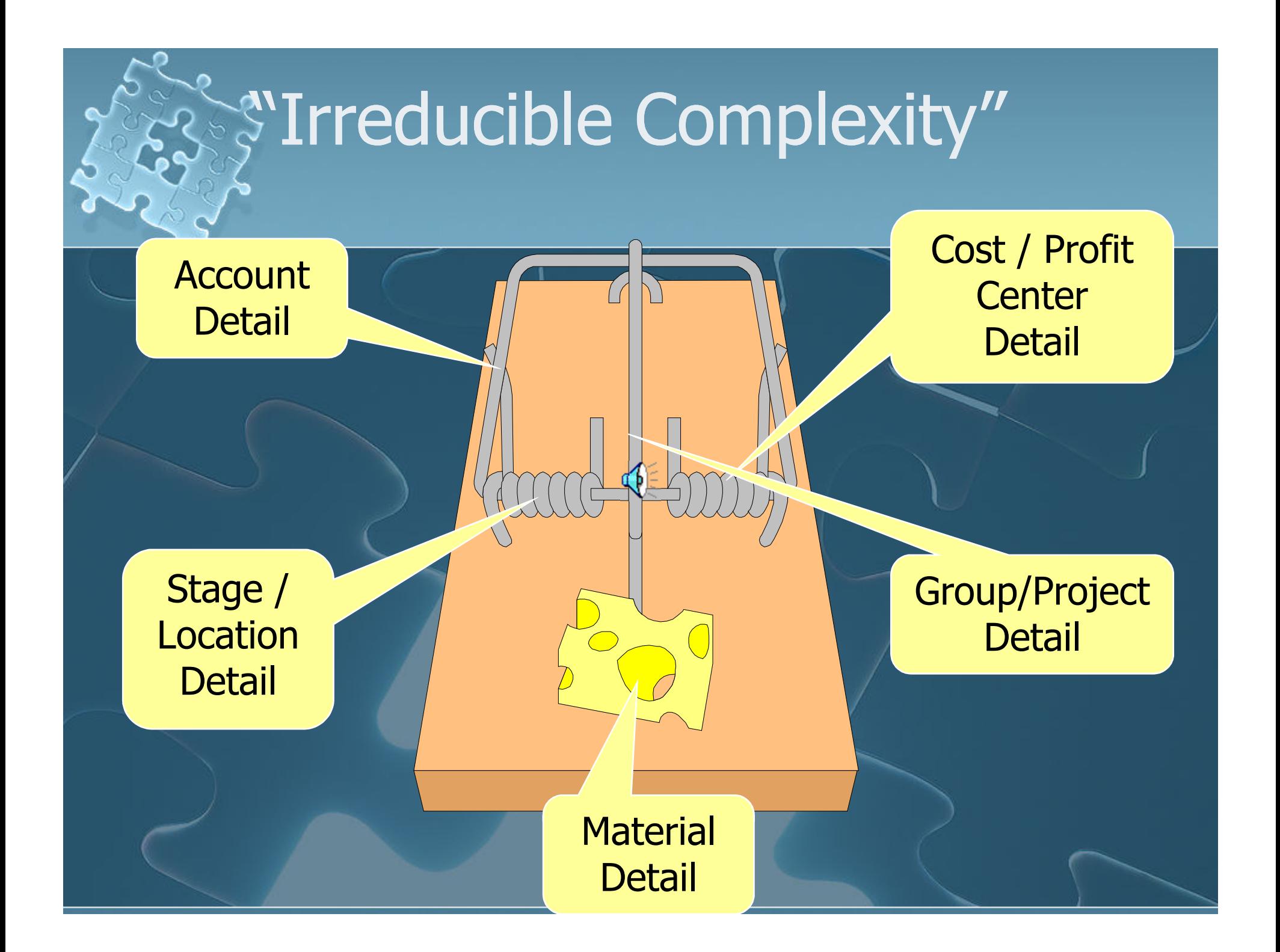

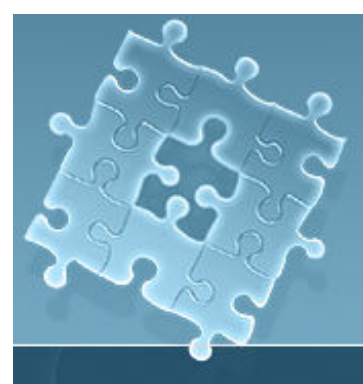

# **FBS E.CLIPSE ACCOUNTING PRINCIPLES**

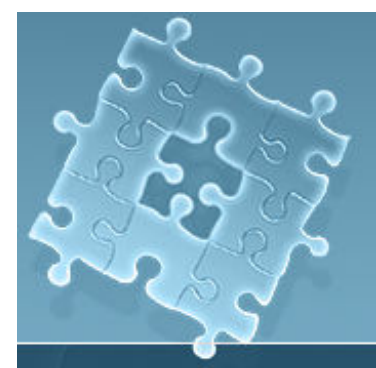

## Allocation Example

Production Center<br>Cost driver by Per Ton **Cost driver Executed Sect driver**<br> **Per Ton Penter**<br>
Peed Mill **Consolidating Center** 

Service Enterprise Facility

Service Enterprise Employee

Percentage**Percentage** 

# **Build from Physical Detail**

### **•** Raw materials

- Feed
- Crop inputs
- Fuel
- Drugs
- Work-in-process
	- Crop projects
	- Livestock groups
	- Continuous-flow livestock centers
- Finished Goods
	- Crop marketing projects
- Consolidated Support Centers
- Service Centers

# #2 Keep IV Detail in Sync with GL & Physical Records

 $\bullet$ • Accounting <u>will</u> match perfectly with<br>nhysical inventories so it must halang physical inventories so it must balance  $\bullet$ • Don't close a period until physical inventories are perfectly balanced  $\bullet$ • Don't allow changes to physical records without recalculating inventories $\bullet$ • If you discover vexing variances, welcome to "accounting control"

# #3 Don't Fight the System

 $\bullet$ • With the exception of capitalized breeding stock most accounting entries will be to income or expense accounts  $\bullet$ • The system will automatically reverse those entries to WIP centers & accounts $\bullet$  Check with FBS before making auditorrecommended closing entries

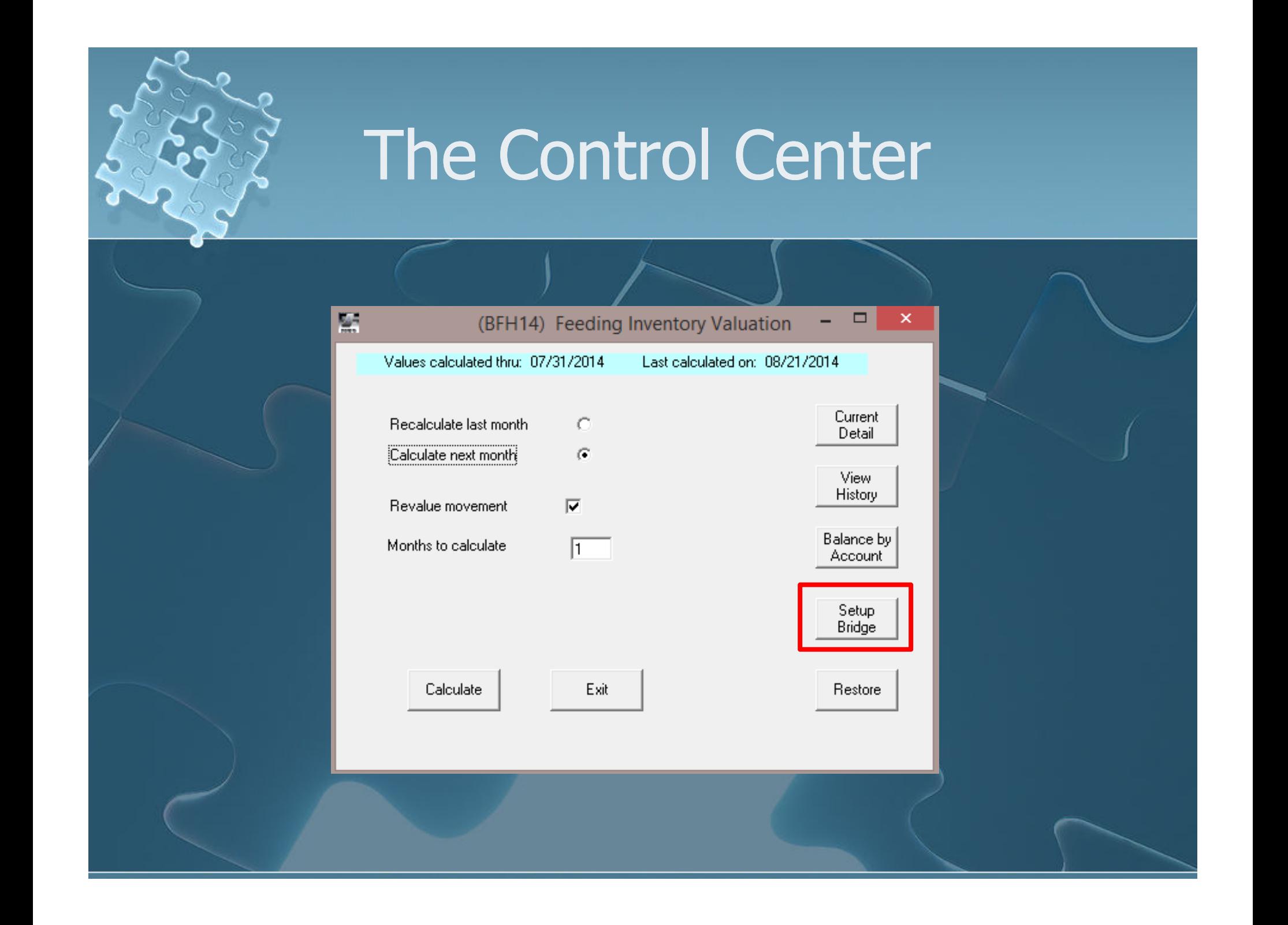

# Ledger Account Bridge

 Unique to your operation $\bullet$ • Only required once

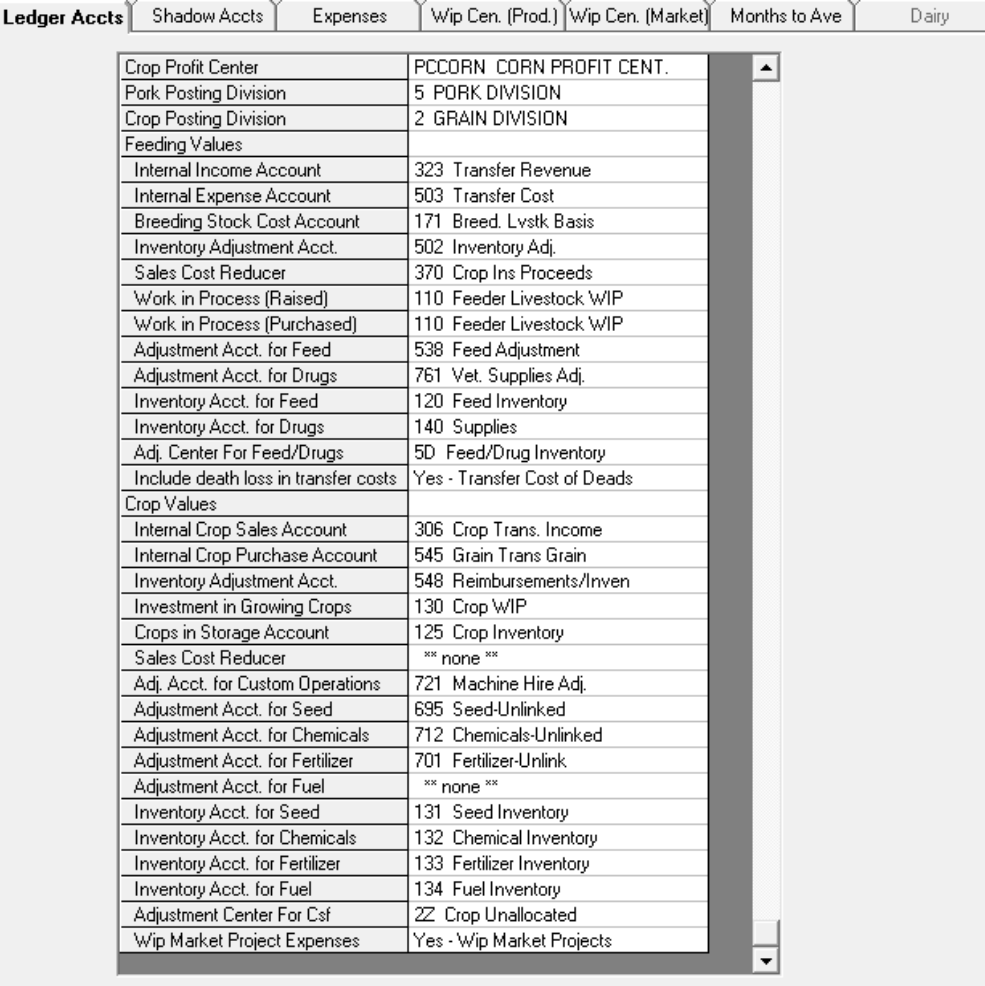

Save

Cancel

Print

Create Wip Centers

View by

Acct.

# Ledger Account Bridge

 Unique to your operation $\bullet$ • Only required once

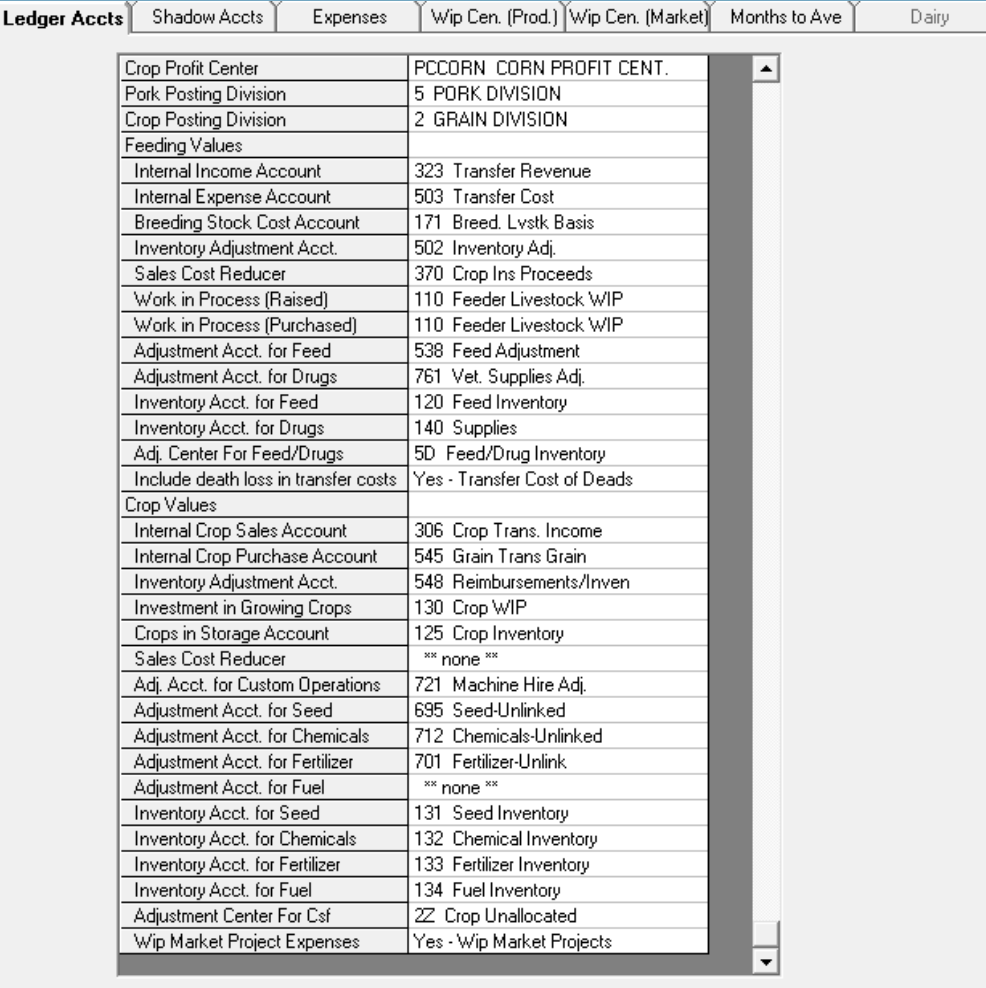

Cancel

View by Print

Acct.

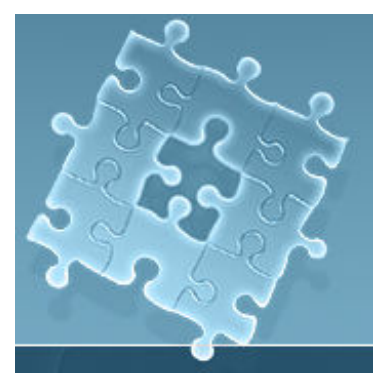

## Create WIP Centers

 $\bullet$ • You must have one WIP center for eachproduction & marketing center $\bullet$ • Normally WIP centers created automatically when production centers added

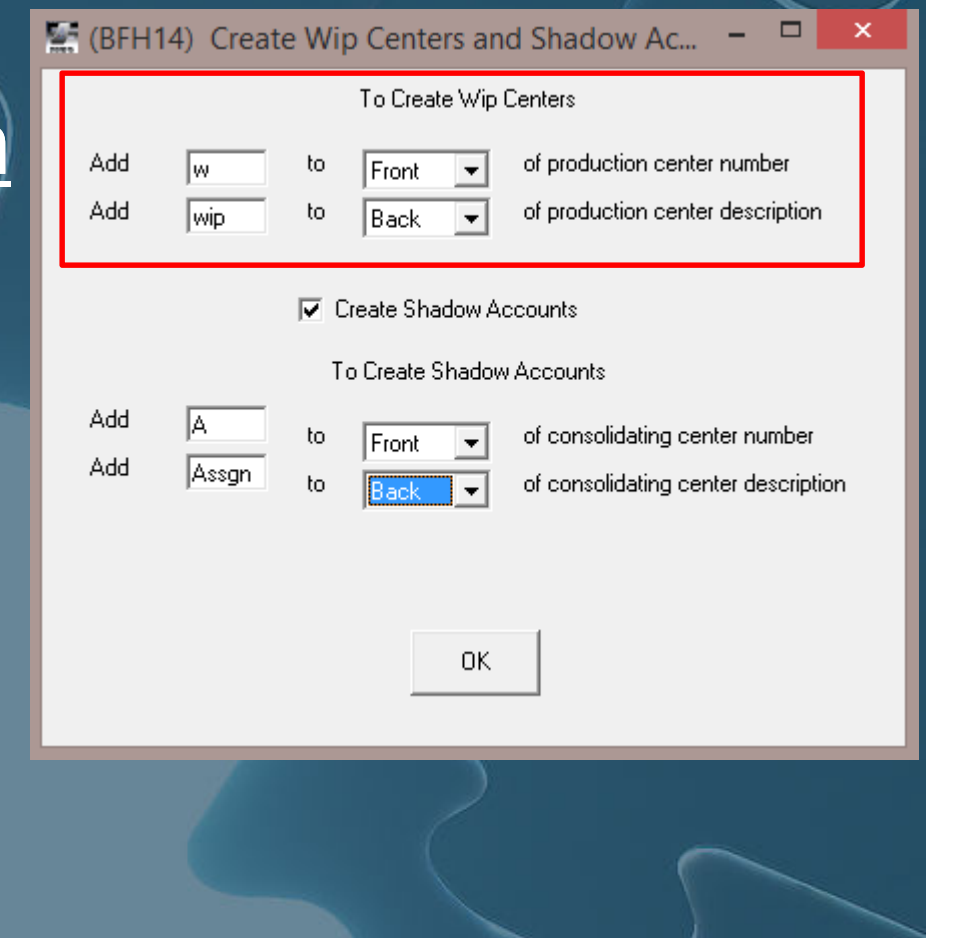

## **Exercise Shadow Accounts**

 $\bullet$ • In this example, Shadow Accounts will begin with "A" + first 5 characters from N centers

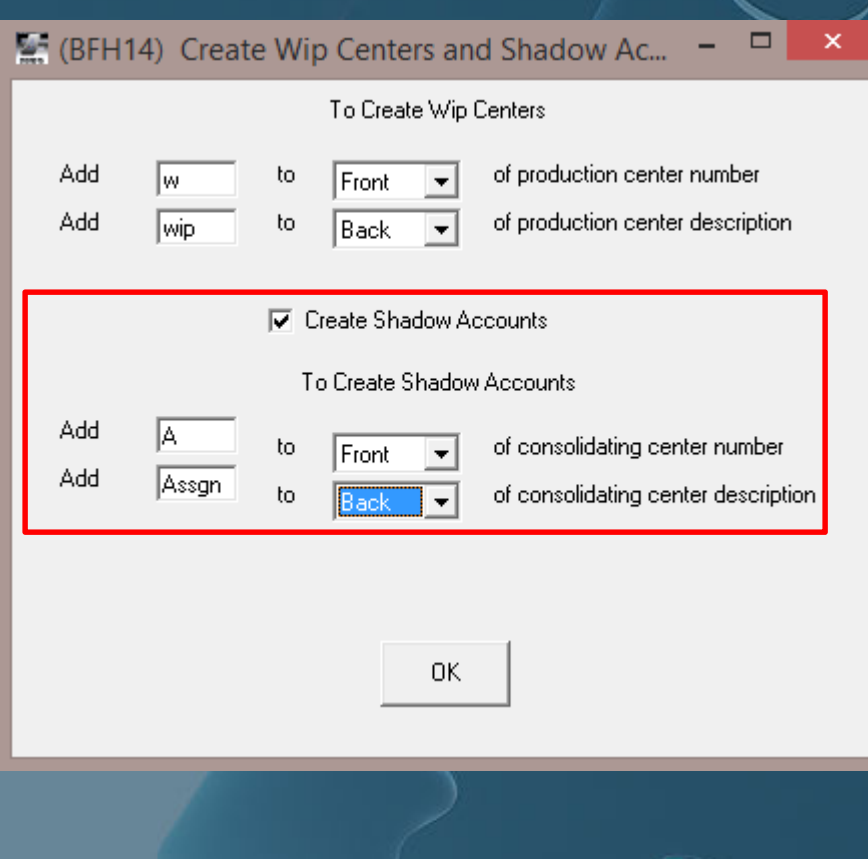

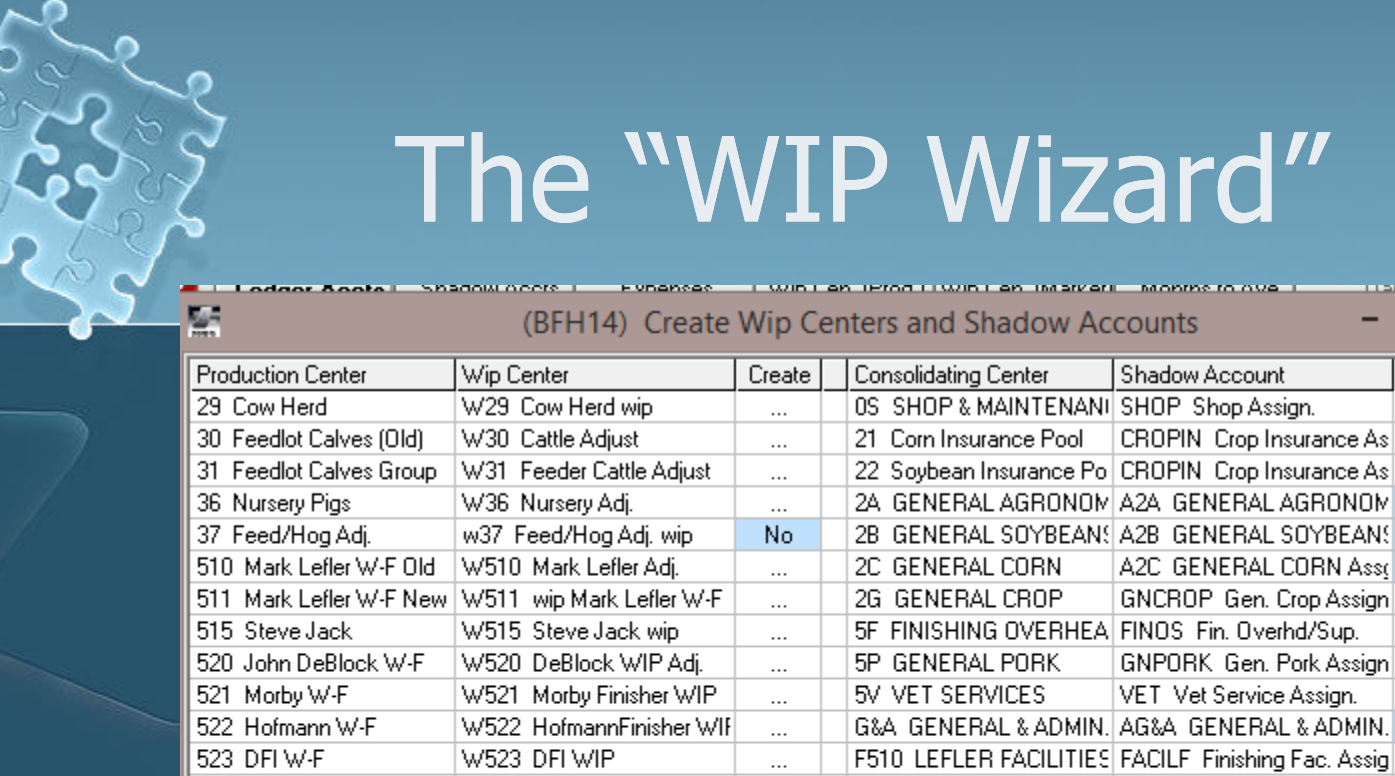

### The "WIP Wizard"

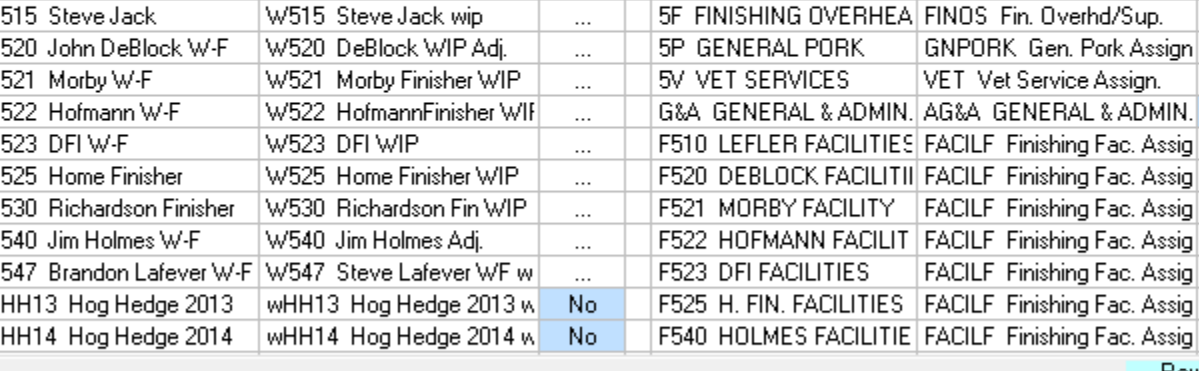

Save

Row 11 of 132

-

Create

 $\ddotsc$ 

 $\cdots$ 

 $\ddotsc$ 

Yes

Yes

Yes

 $\cdots$ 

 $\cdots$ 

 $\cdots$ 

...

No.

 $\ddotsc$ 

 $\cdots$ 

 $\cdots$ 

 $\cdots$ 

Shadow Account

Print

CROPIN Crop Insurance As

A2C GENERAL CORN Asso

GNCROP Gen. Crop Assign

Click on Yes/No in create column to toggle. Periods indicate that value already exists.

Cancel

 $\bullet$ • Identifies centers and that <u>might</u> need<br>a WIP center or shadow account a WIP center or shadow account

# Shadow Account Bridge

• Expense accounts used to "assign" costs from N centers $\bullet$ • Facilities can be "generic" $\bullet$ • Review whenever new facilities or activities added

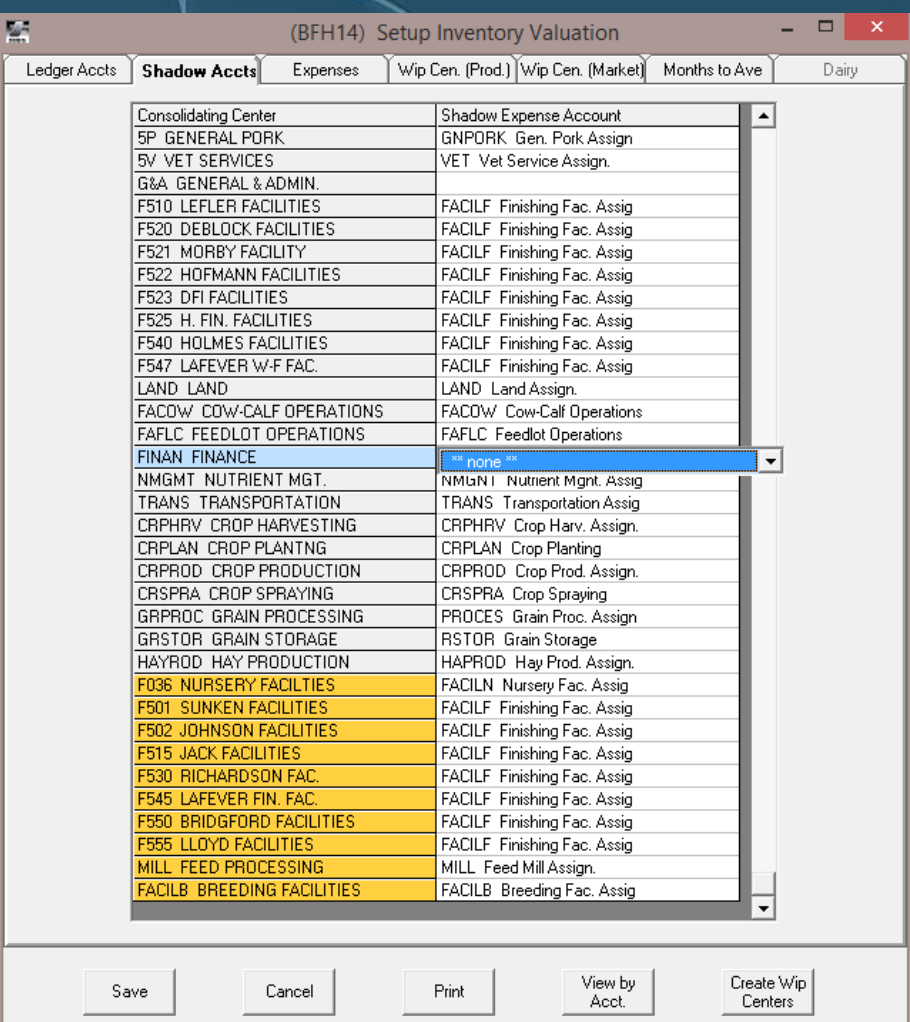

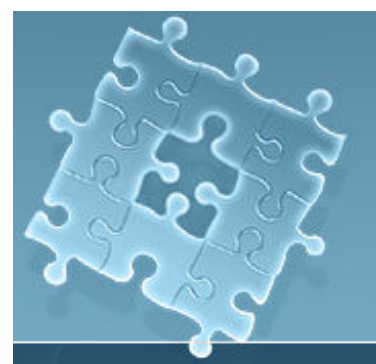

## Expense Bridge

• Determines which accounts go through WIP Unique to your operation• Review whenever new accounts added

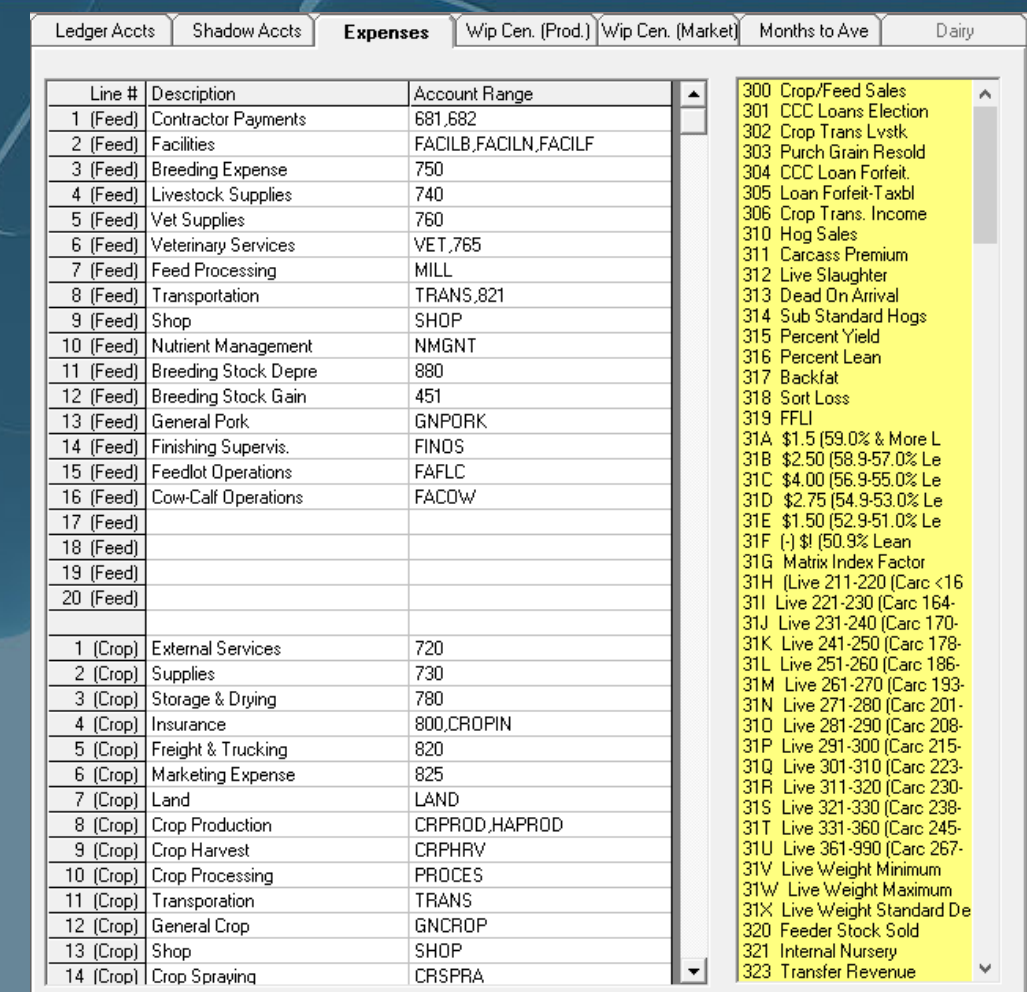

Print

Cancel

Save

Create Wip

Centers<sup>1</sup>

"View by"

Acct.

## View by Account

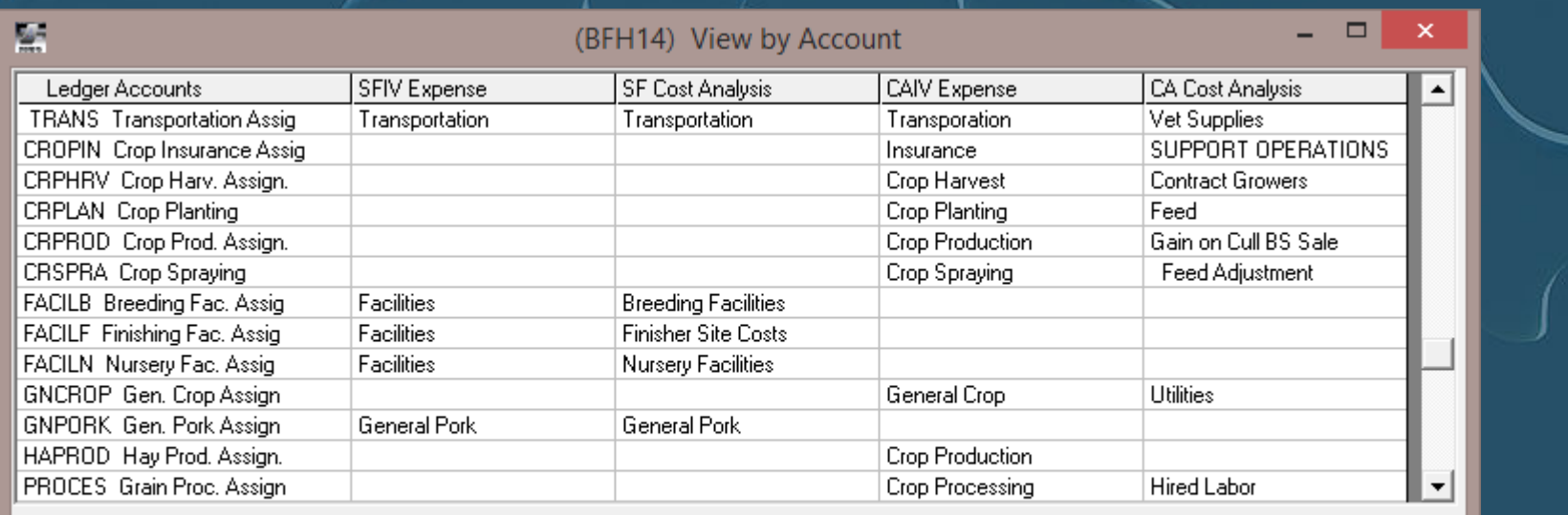

 $\bullet$  Cross-checks your IV Expense Bridge against chart of accounts and cost analysis reports

Exit

# WIP Center Bridge

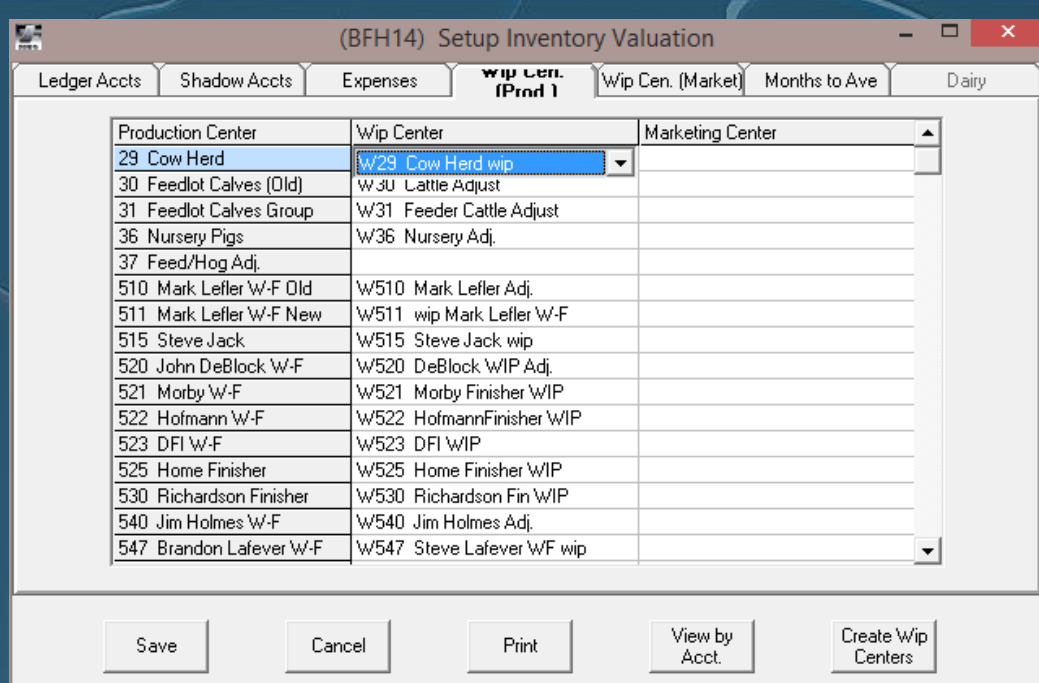

 $\bullet$ • Normally automatically created and assigned with new production centers $\bullet$ Review each month if new centers added

# WIP Center Bridge—Crops

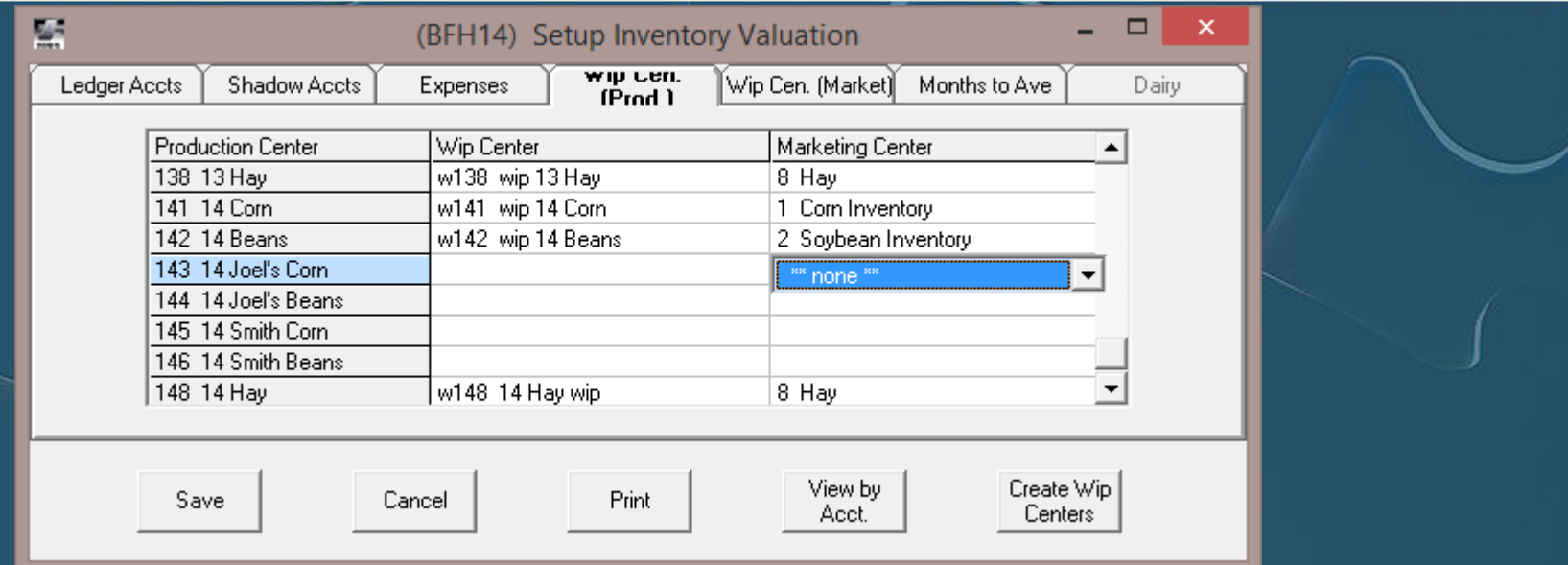

 $\bullet$  Assign production centers to WIP & marketing centers to create internal sales $\bullet$  Don't assign WIP to custom-farmed centers  $\bullet$ • Marketing centers normally by year

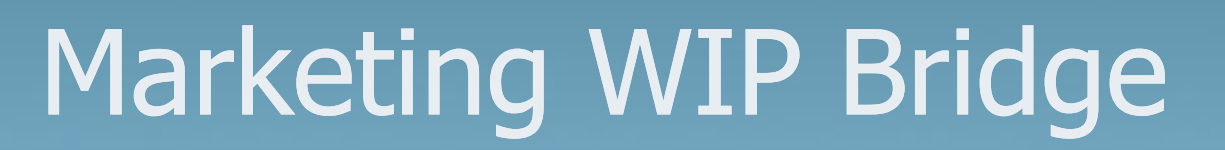

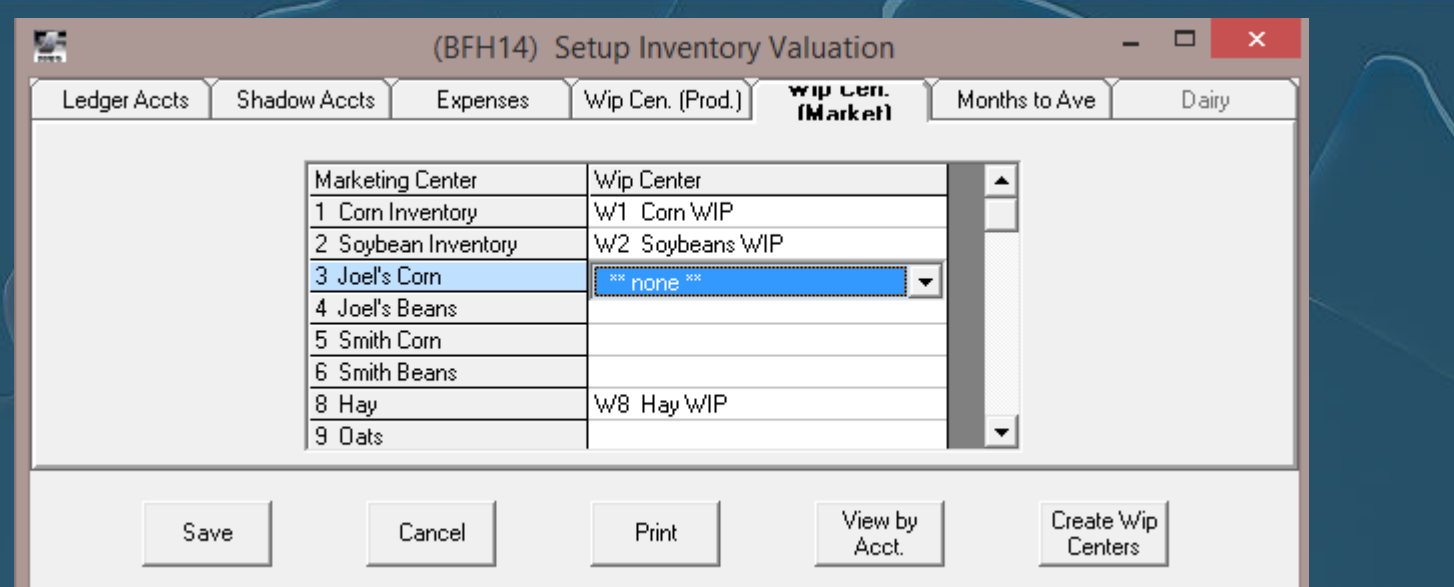

### $\bullet$ • Don't assign WIP center to non-owned inventories

# Months to Average Bridget

• All B and F centers  $\bullet$  Months = gestation or on-feed period•  $G/F\% = avg. \%$ completion in gestation/feeding $\bullet$  PW% = pre-weaning mortality for avg. age pig in inventory (normally ½ PWM)

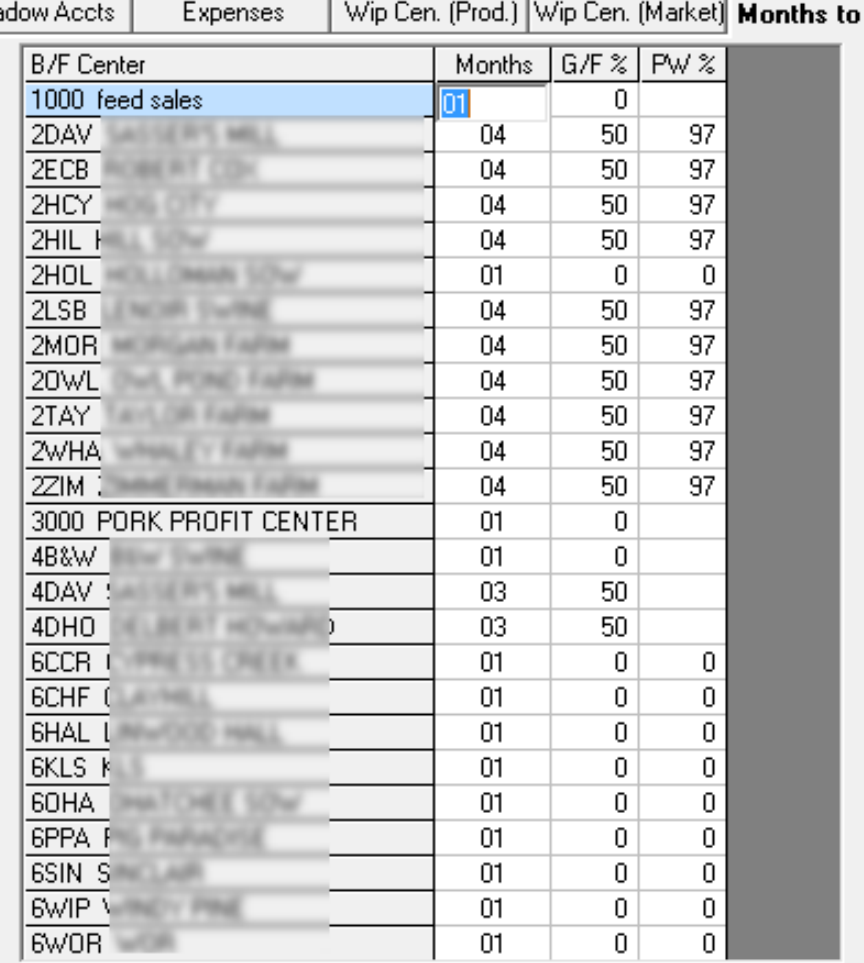

Ave

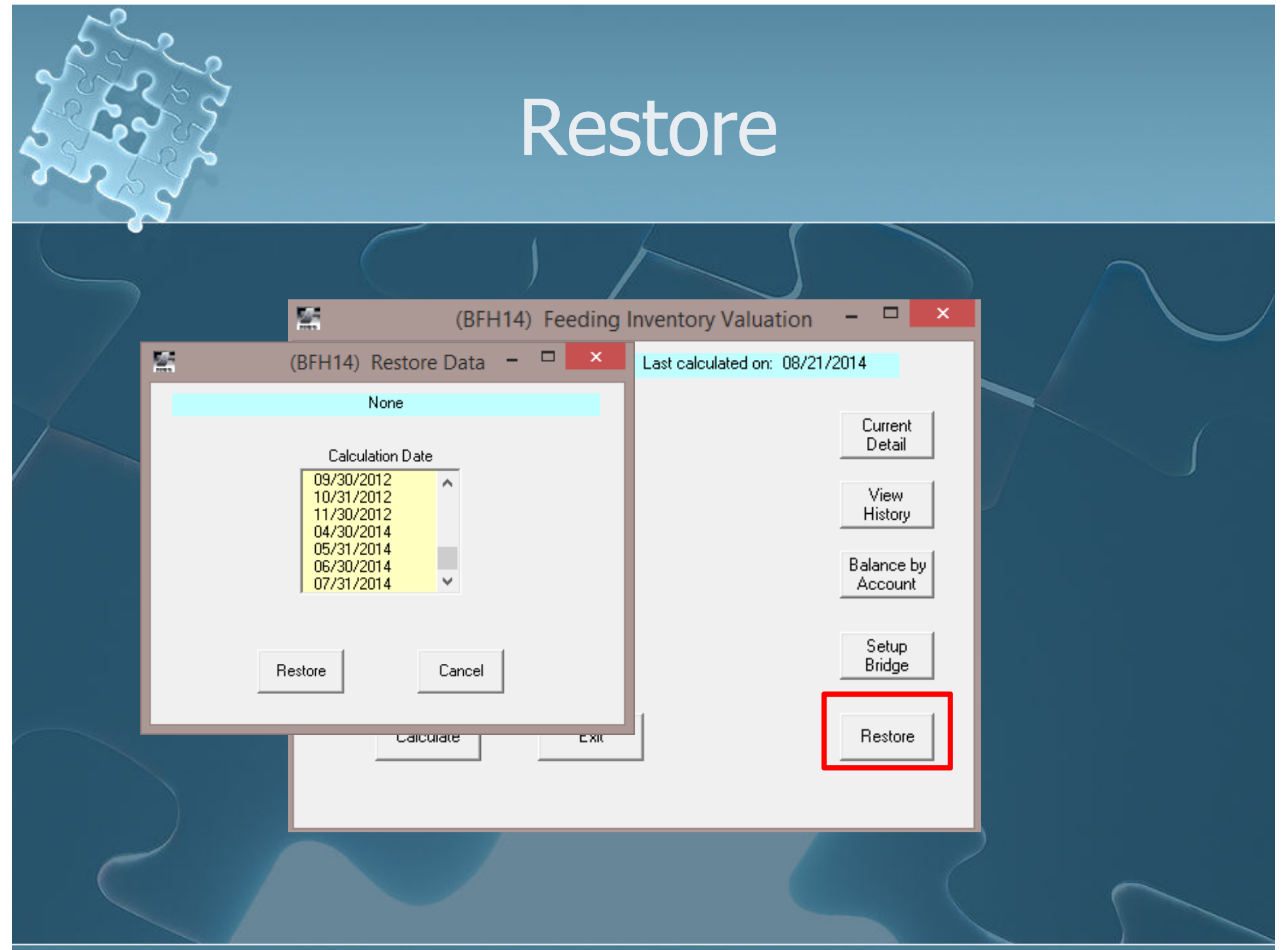

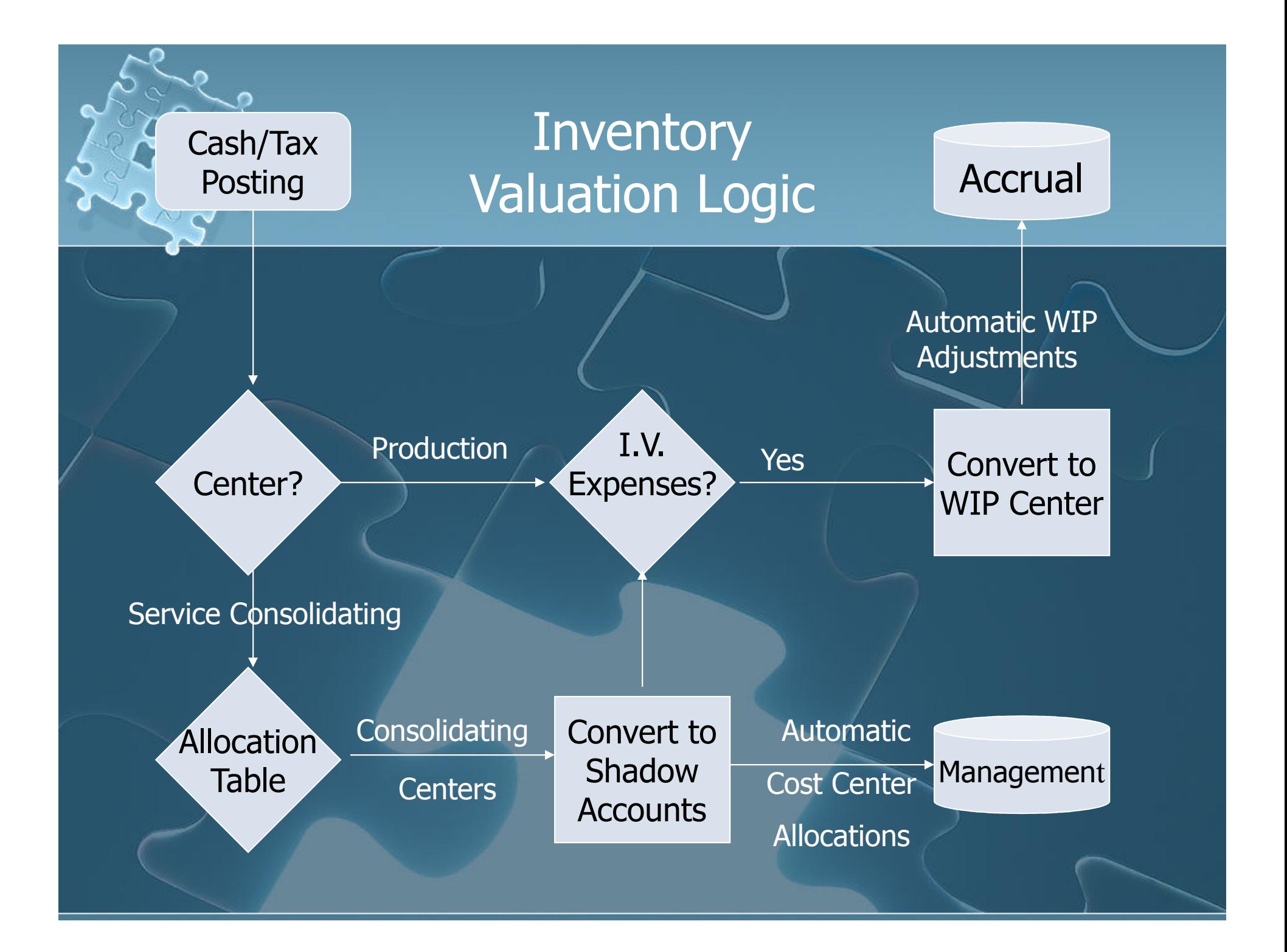

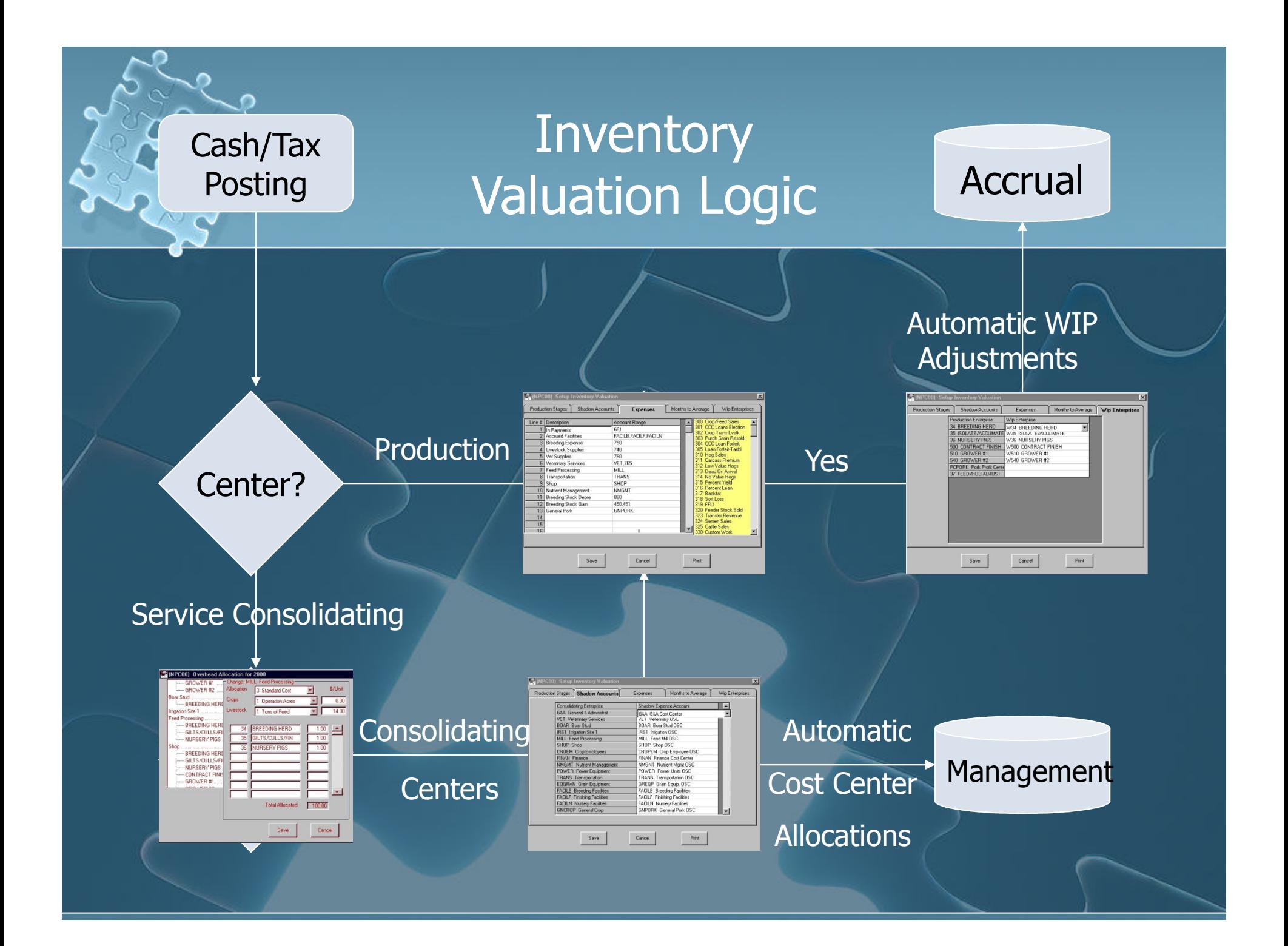

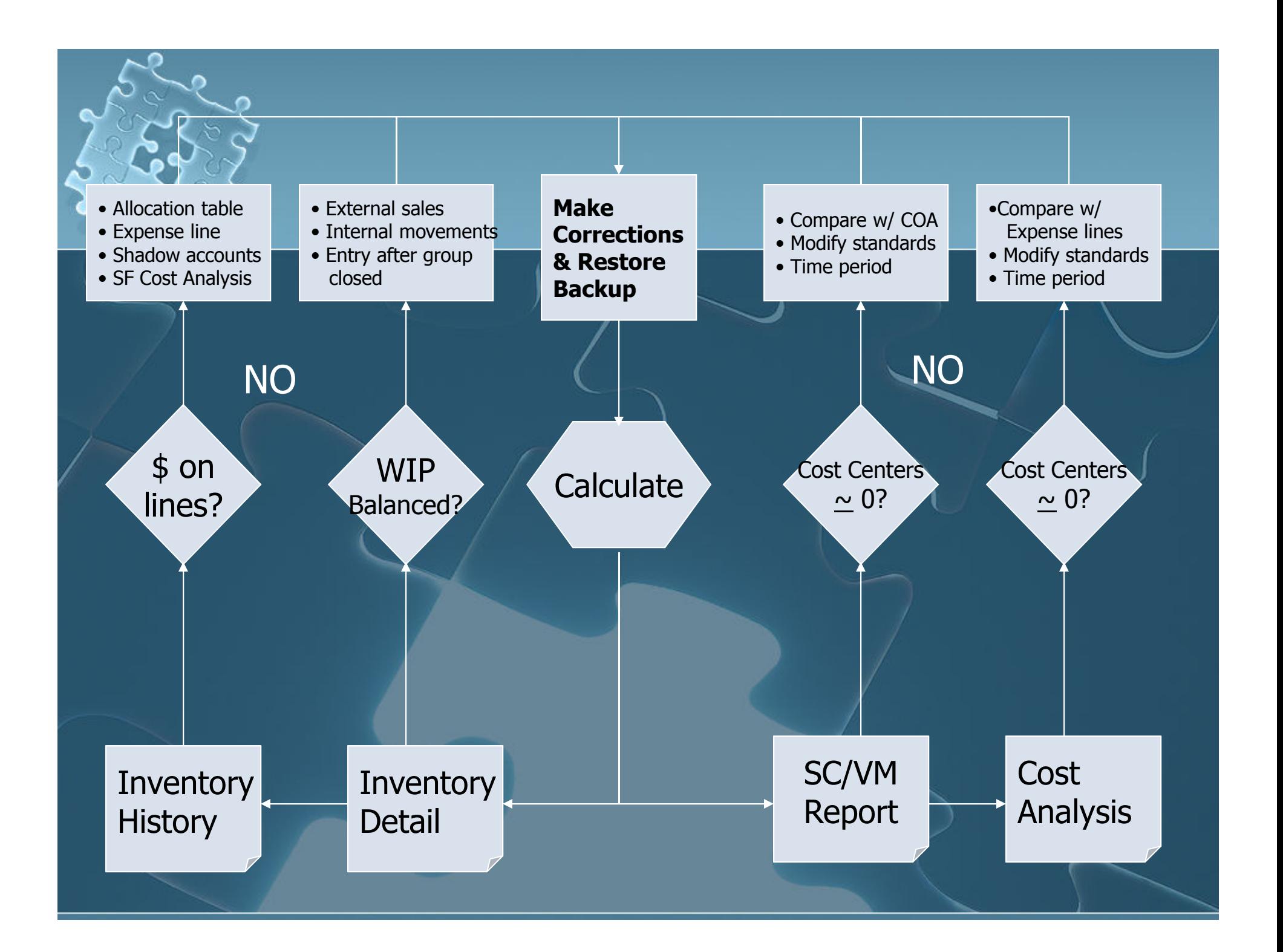

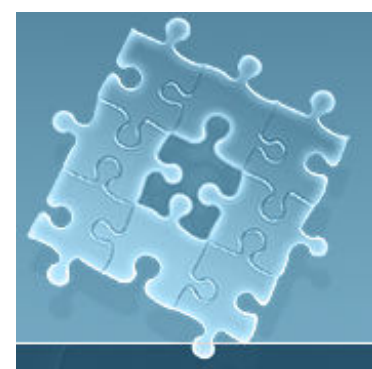

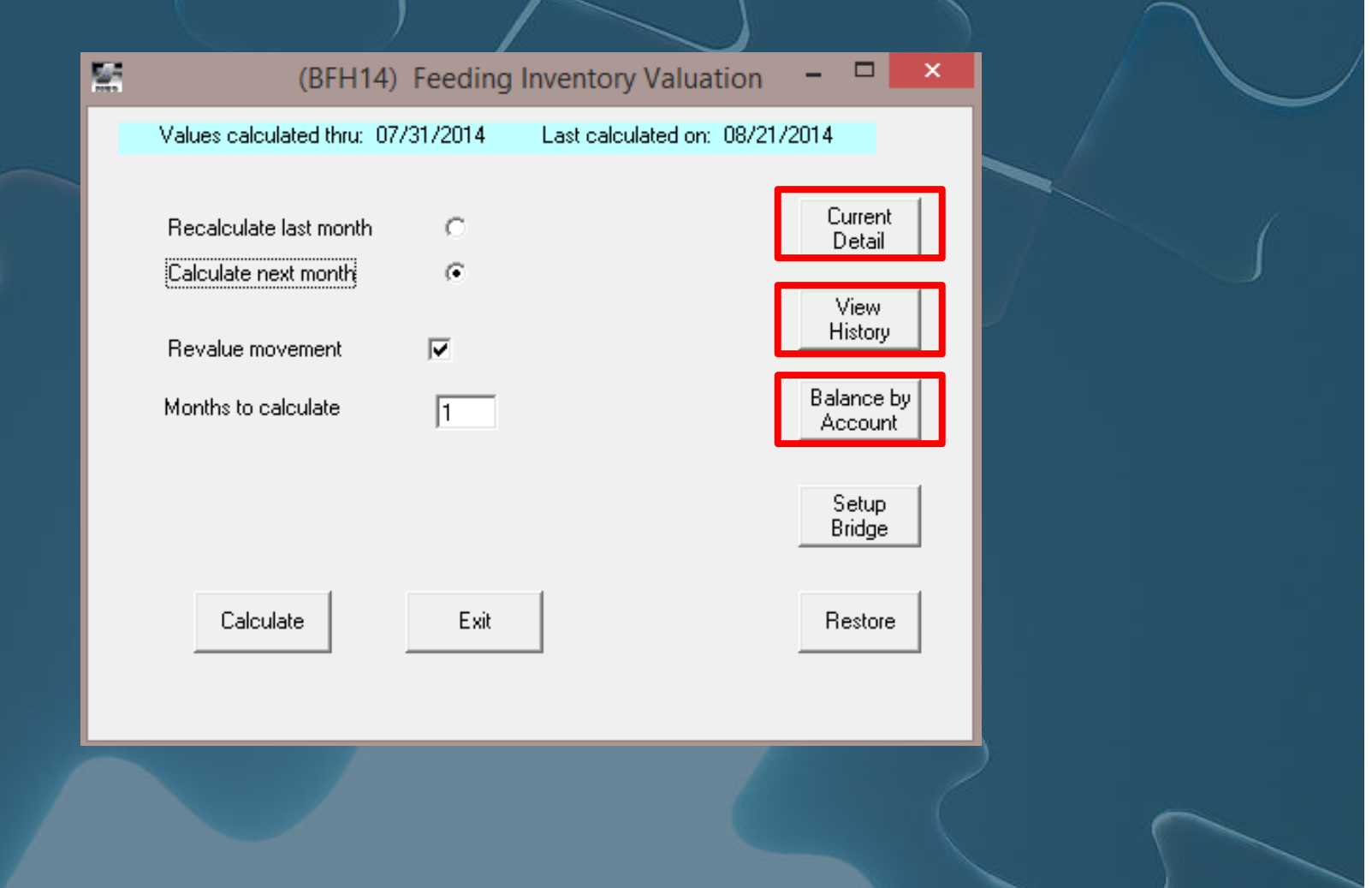

#### $\bullet$ **Current Detail**

 "Work papers" for centers/groups/projects • Detail on every direct or allocated transaction going through WIP and FG Identifies all problems related to: Inventories Group/project dates In separate "parallel" database ● Crops=CASxxx24.MDB ● Feeding=SFSxxx17.MDB

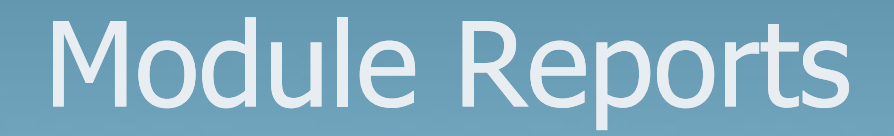

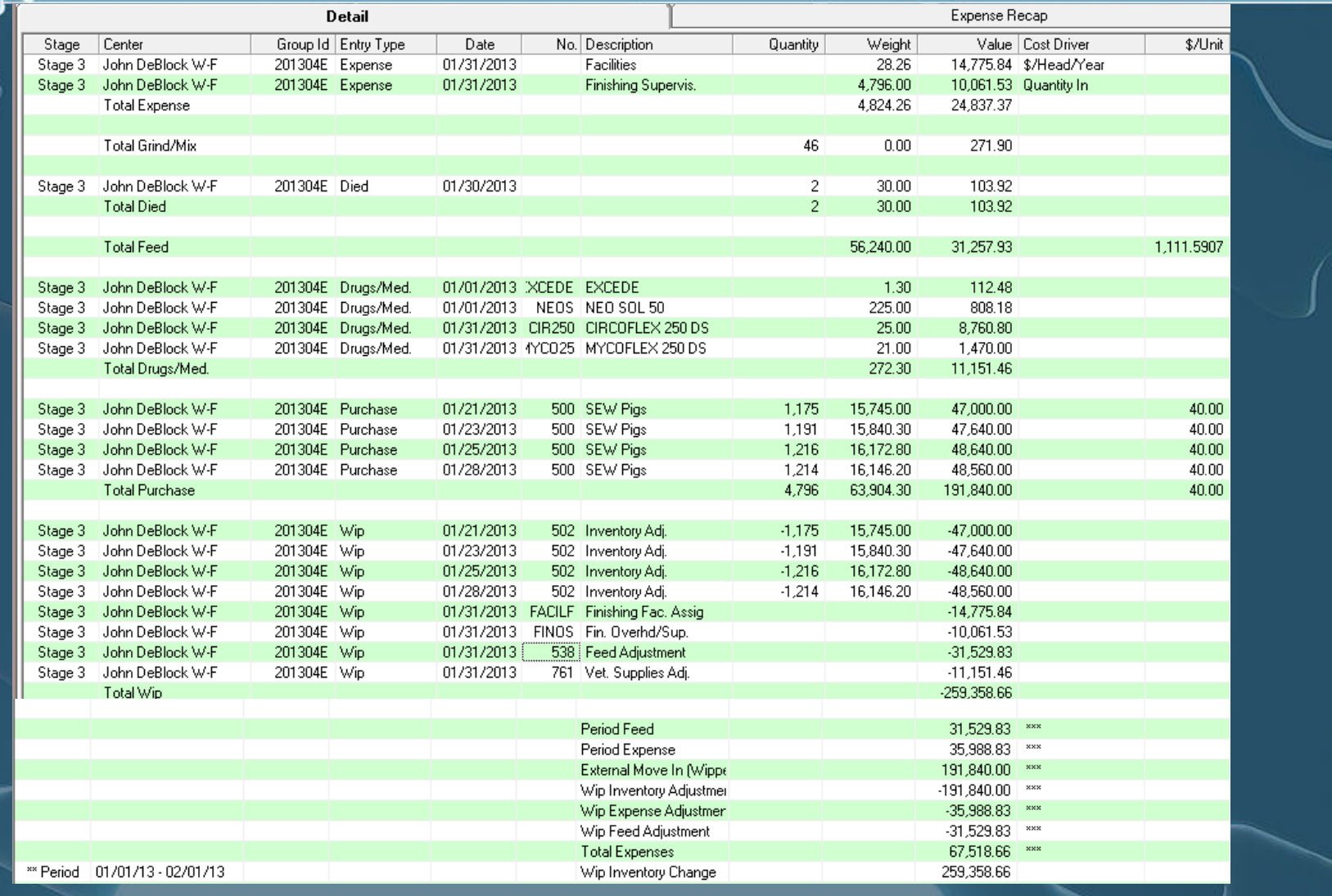

#### $\bullet$ **View History**

• "Snapshot" inventory of every production center/group/project as of the calculation date

- "Rolls up" to WIP Inventory Change, GL and Balance Sheet
- Sums accounts across stages
- Recommend pasting to Excel each month
- In separate "parallel" database
	- Crops=CASxxx25.MDB
	- Feeding=SFSxxx18.MDB

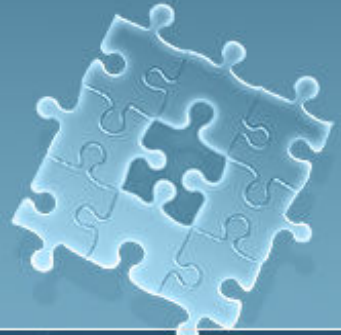

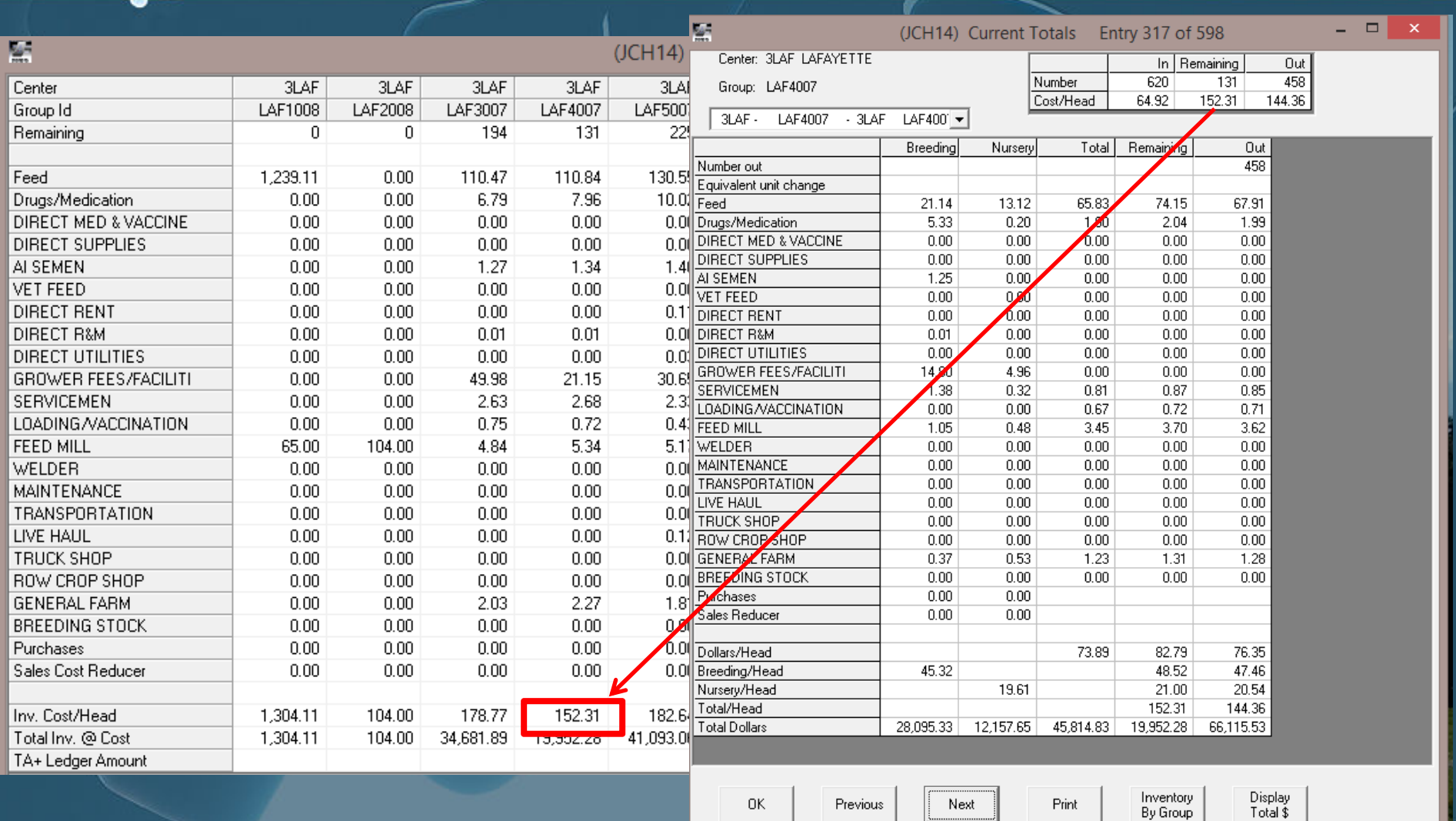

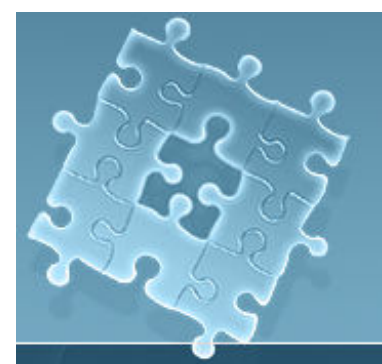

 $\bullet$ 

## Module Reports

 **Balance by Account** Unformatted • Displays \$ that have been posted to group or project Cross-check to verify Ledger Account Bridge is set up correctly
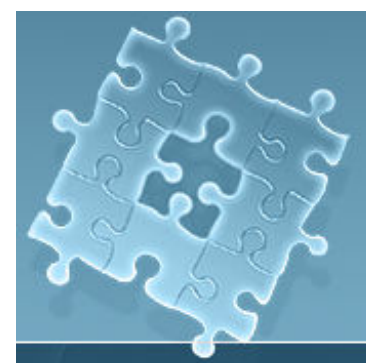

### Module Reports

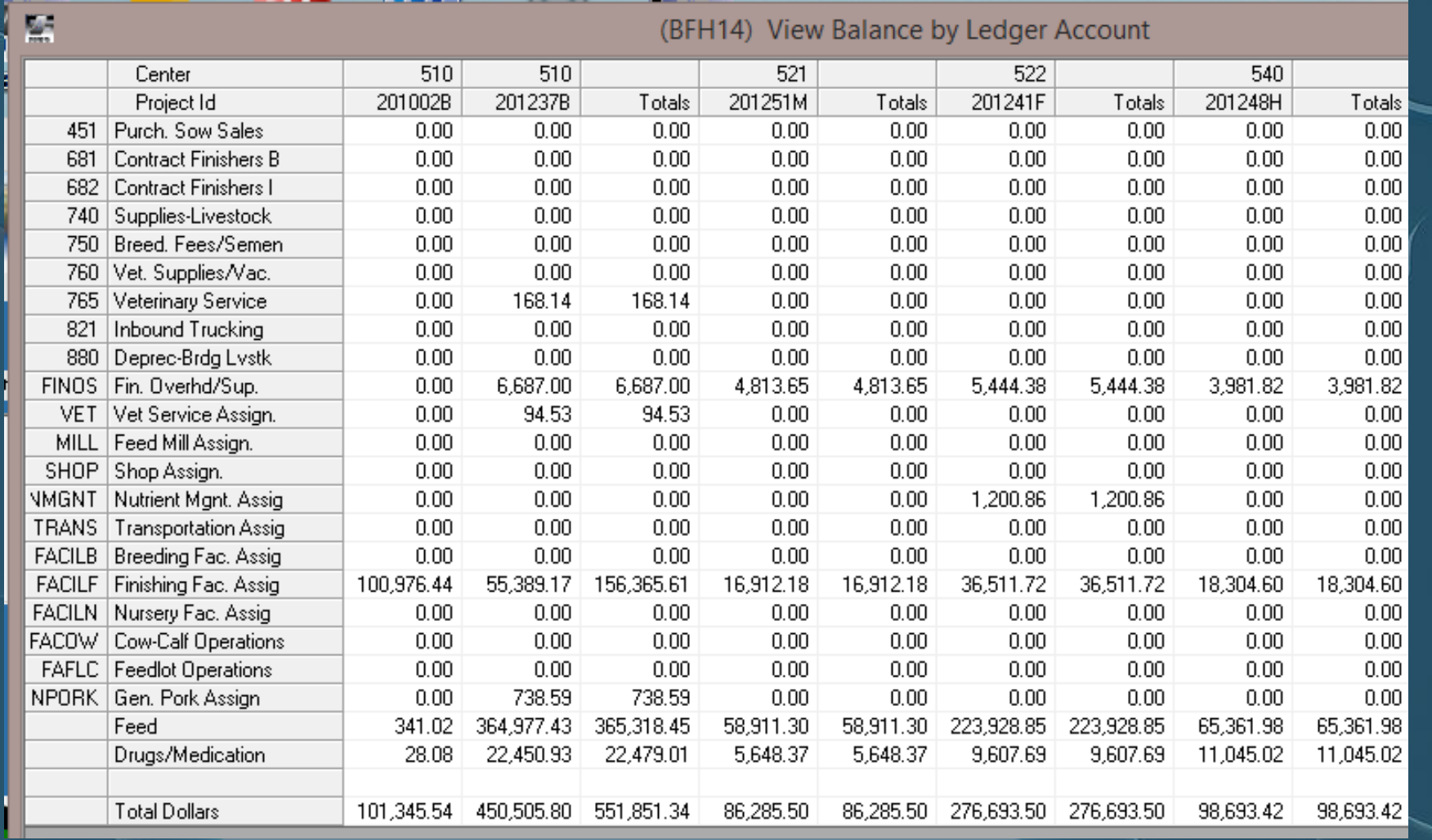

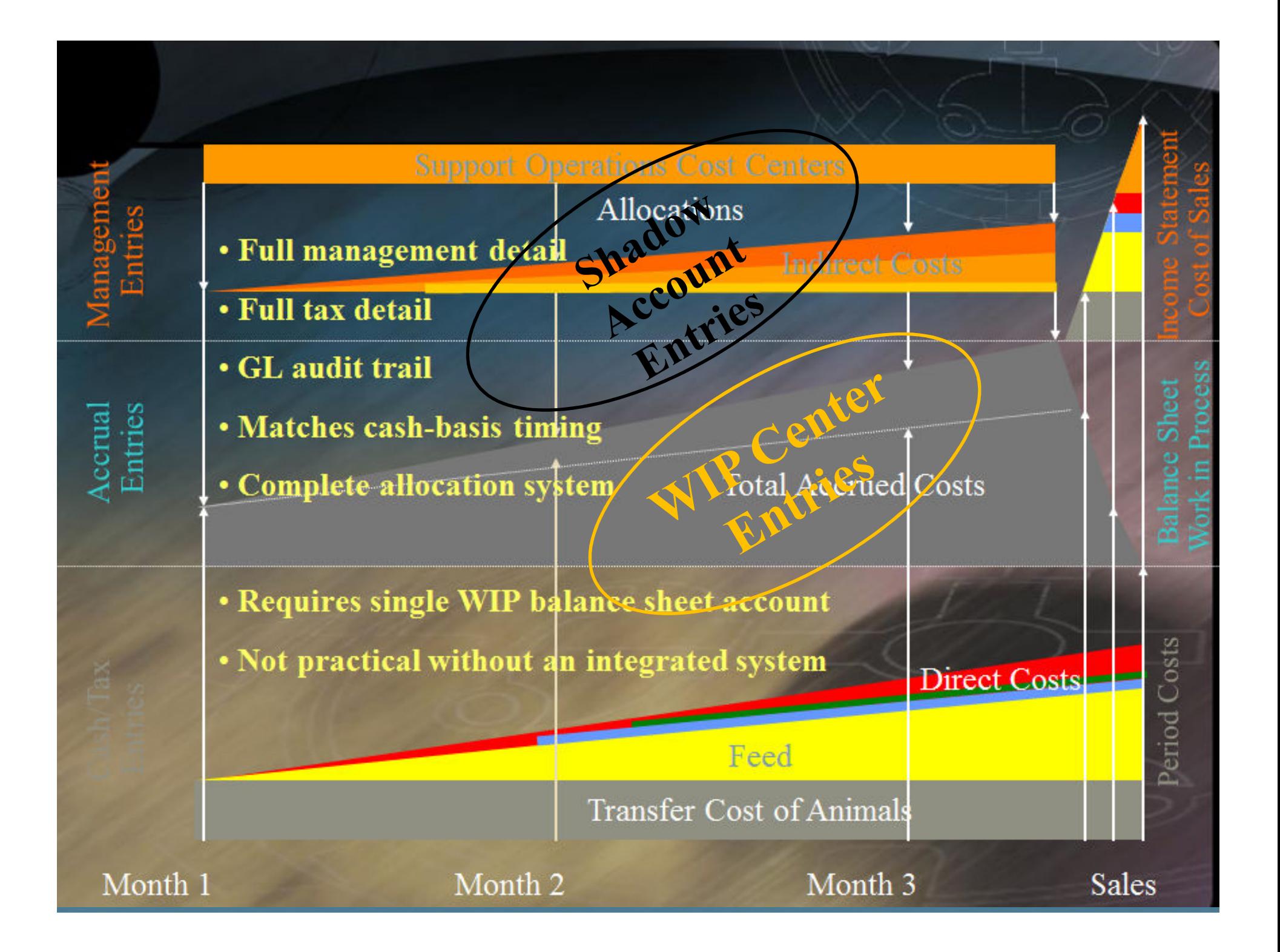

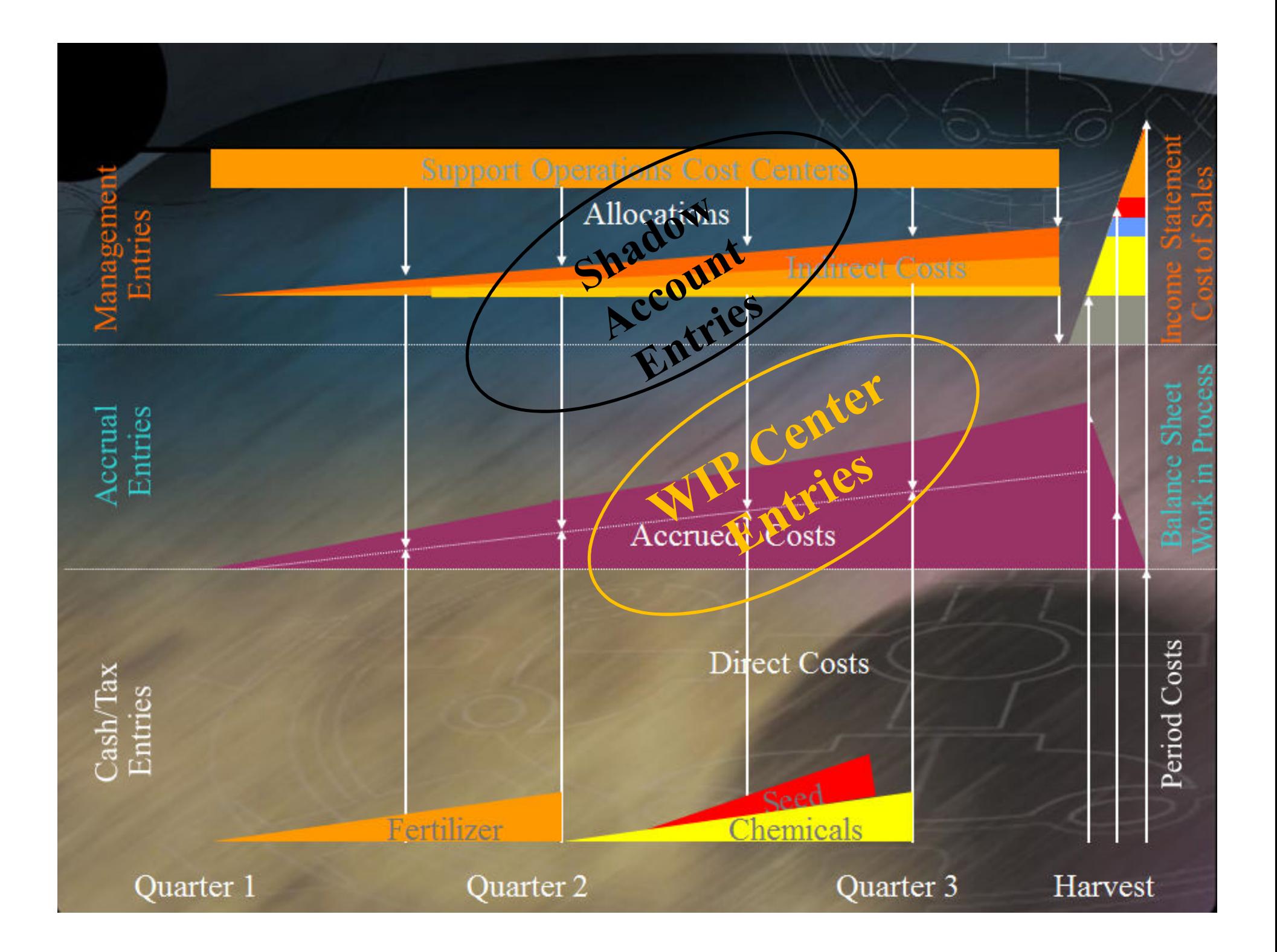

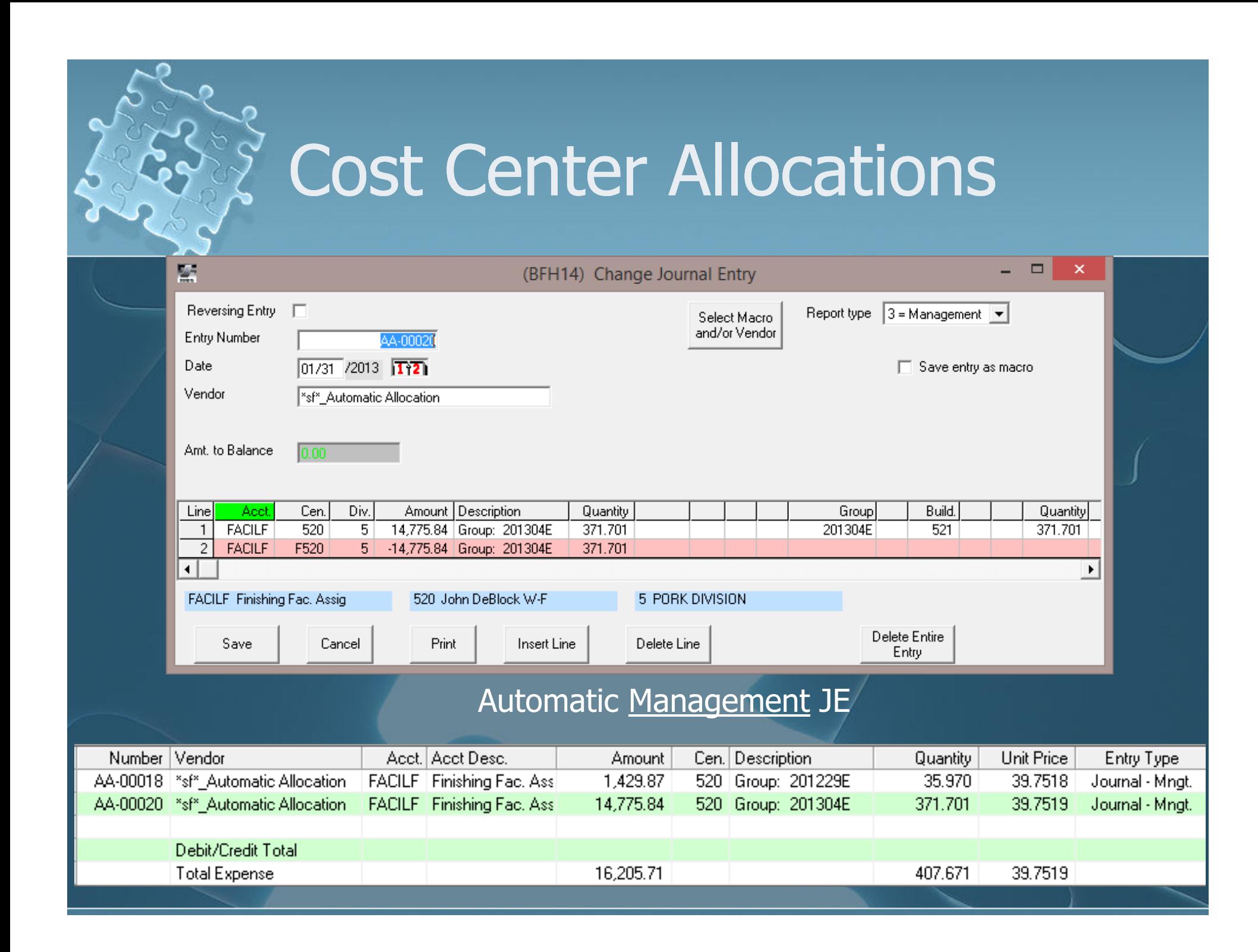

### Cost Center Allocations

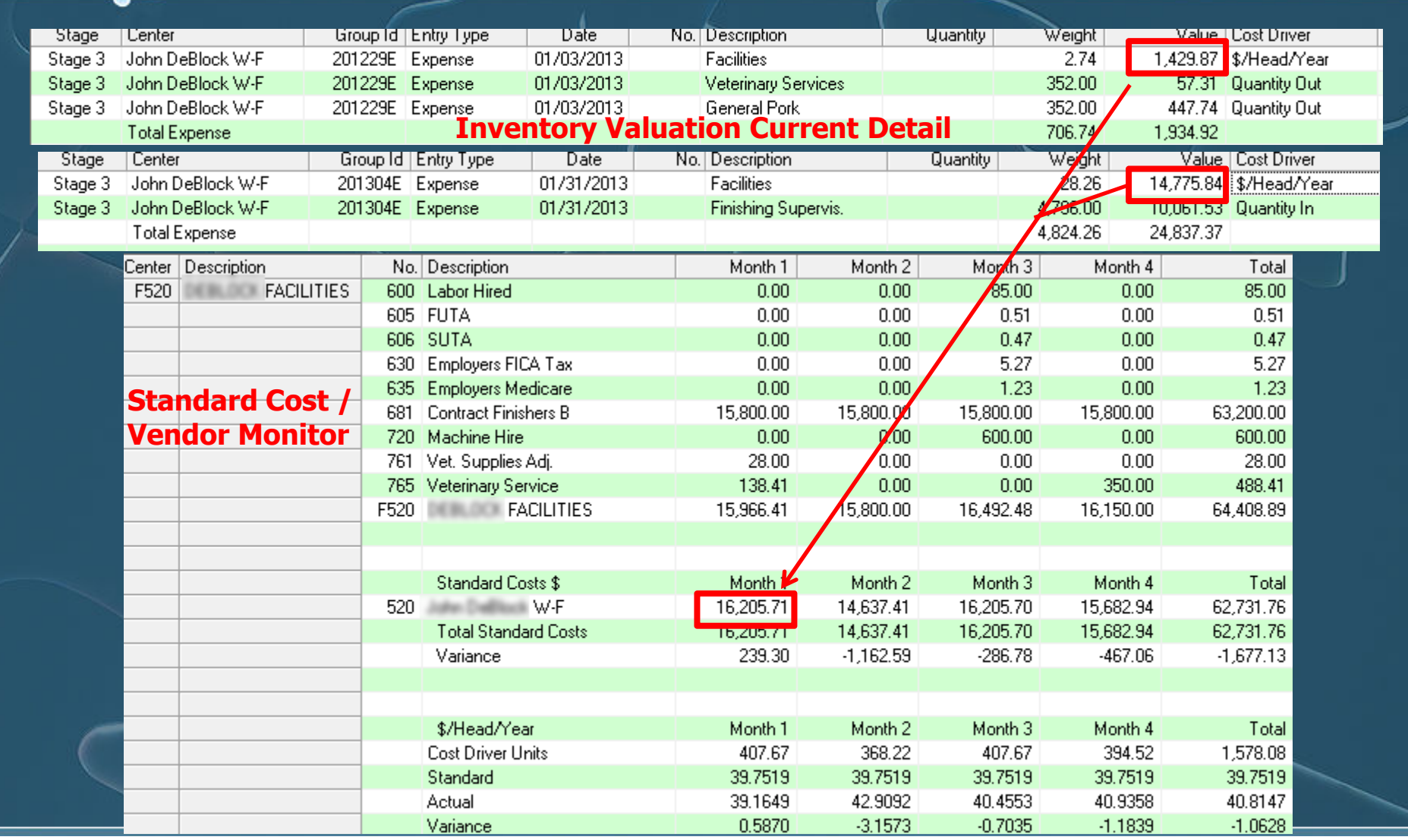

## Cost Center WIP Adjustment

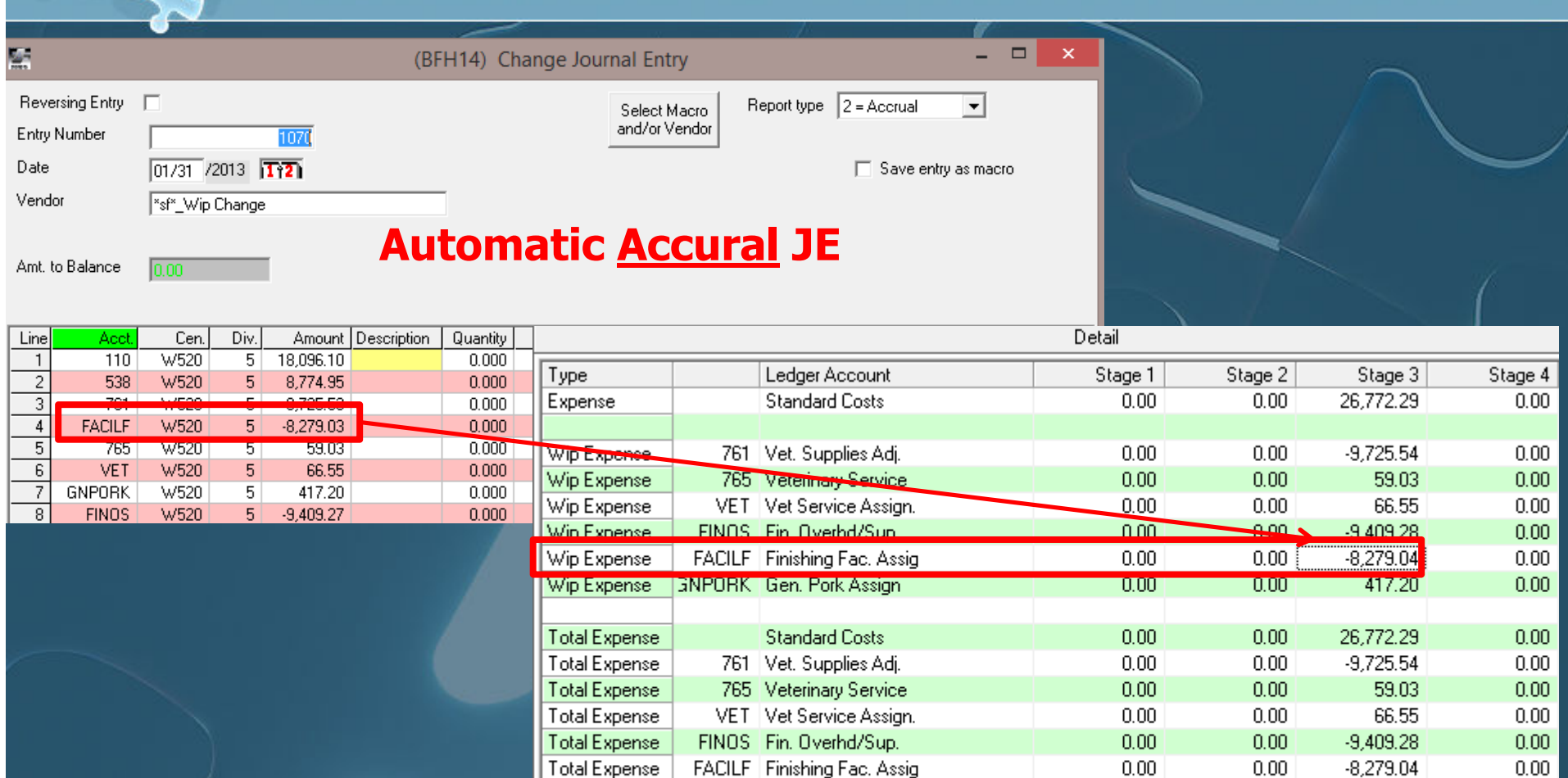

Total Expense | GNPORK | Gen. Pork Assign

Wip Expense Totals

Net Expense Totals

**INPORK Gen. Pork Assign 1998 Concreted:** And the SNPORK Gen. Pork Assign 1999 Concreted: **Inventory Valuation Current Detail Expense Recap**<br>Expense Totals 6.00 0.00 0.00 26,772

 $0.00$ 

 $0.001$ 

26,772.29

 $-26,871.08$ 

 $-39.76$ 

 $0.00$ 

 $0.001$ 

417.20

 $0.00$ 

 $0.00$ 

 $0.00$ 

 $000$ 

## Crop Preferences

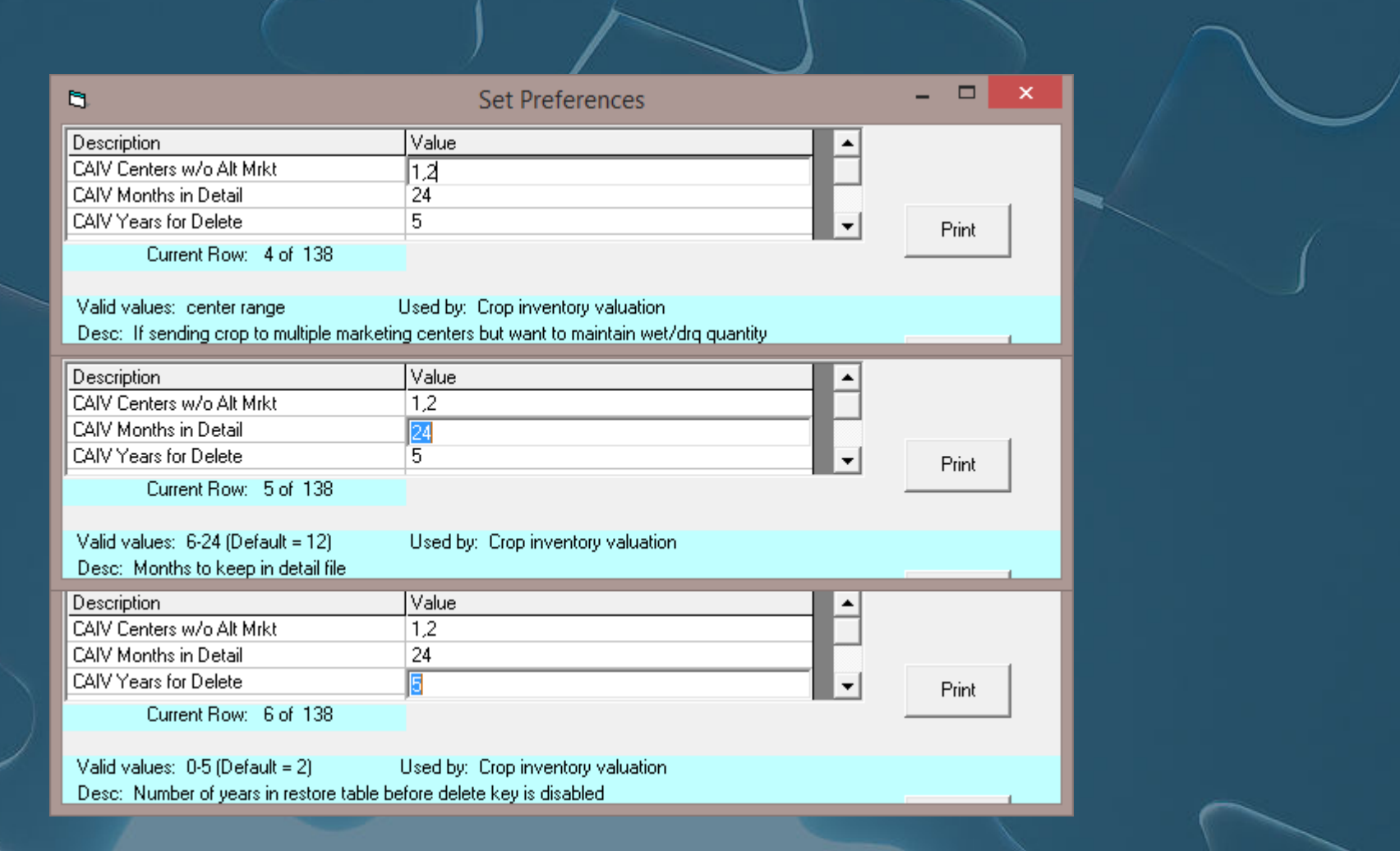

# Feeding Preferences

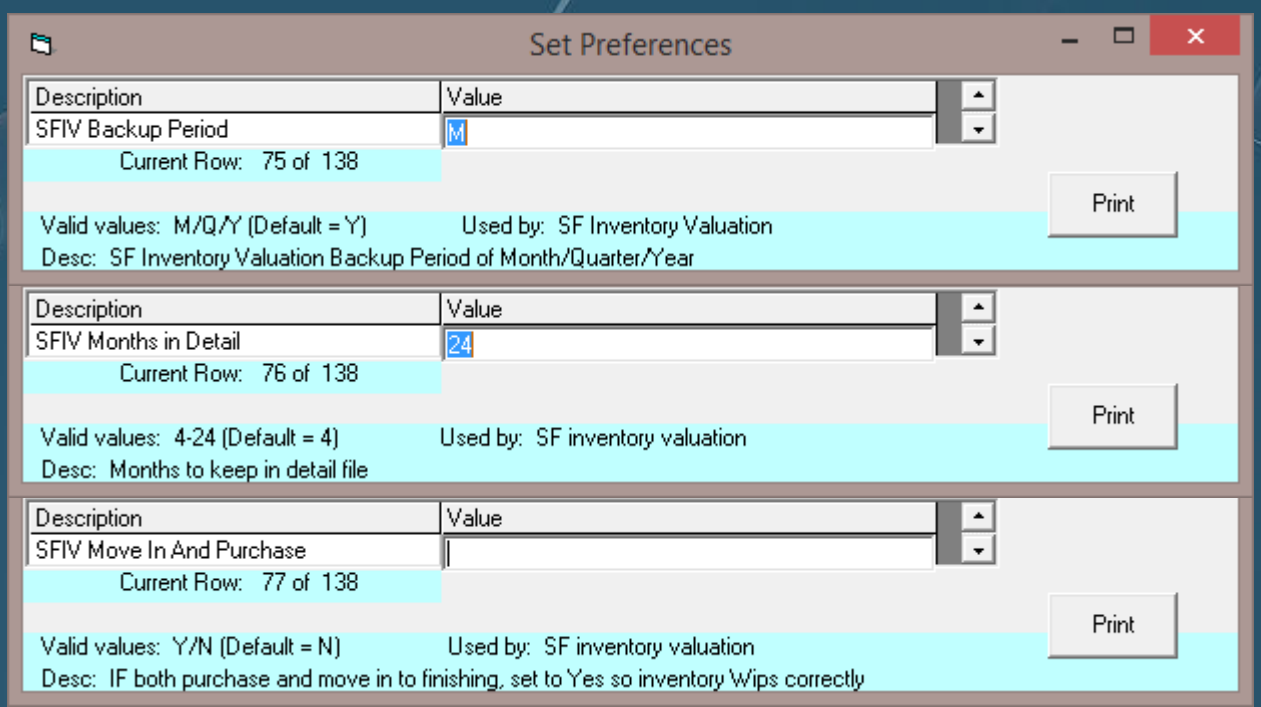

# Feeding Preferences

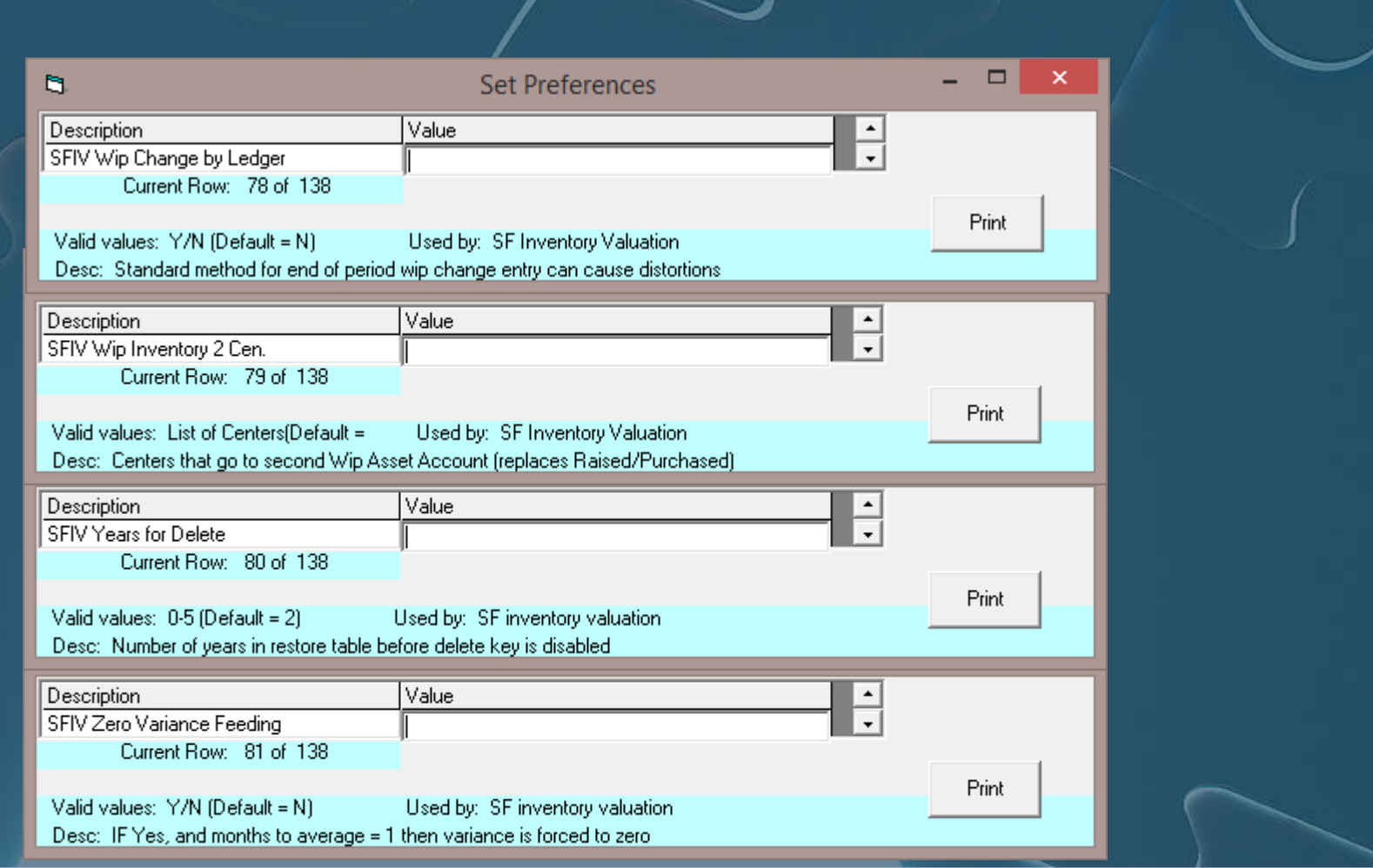

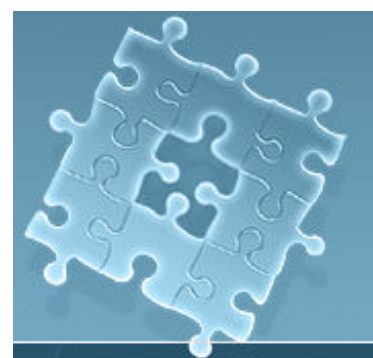

### Tactical Reports

 $\bullet$ • E.CLIPSE internal/reports  $\bullet$  Standard Cost/Vendor Monitor (Rolling periods best)  $\bullet$  Cost Analysis (budget-actual)  $\bullet$  Closeouts / Projects  $\bullet$ WIP Inventory Change

### Strategic Reports

 $\bullet$  Projected Cost Analysis  $\bullet$  Financial Statement Trends  $\bullet$  Consolidated Cost Analysis  $\bullet$  Standard Cost/Vendor Monitor over years $\bullet$ Consolidated Financial Statements

### $\bullet$ **Closing Entries**

 Breeding Stock Depreciation Journal Entry Quarterly Building/Equipment Journal Entry  $\bullet$  **Accounting Balances Check Reconciliation Trial Balance** by Division (must net to \$0) Cash/Tax, Entries in Period (unadjusted cash) Cash/Tax, Date Cash Exchanged (adjusted cash)

### $\bullet$ **Animal Inventories**

 **Detail Inventory Report** (no negatives or "orphans")

• If desired, balance with physical count

### **Feed Inventories**

- **Ingredient Summary**
- Balance with physical inventories
- **Corn Inventories**
	- **Corn Ingredient Summary** for month to determine quantity used
	- Record Accounts Payable for Corn Ingredient Purchase
	- Record Accounts Receivable for Corn Sales

### **Drug Inventories**

- **Drug Inventory Report**
- **Balance with physical inventories**

### **Inventory Valuation**

- Update **SFSSDF17.CSV spreadsheet**
- Calculate **Current Month**
- **View History** to verify breed herd equivalent units
- **View Detail** to find and correct **variance/period errors**
- **Standard Cost/Vendor Monitor Report** to verify consistent posting and functioning cost drivers
- **WIP Inventory Change Report**
- **Trial Balance**, Entries in Period (Financial/Accrual)

# tändard Cost/Vendor Monitor

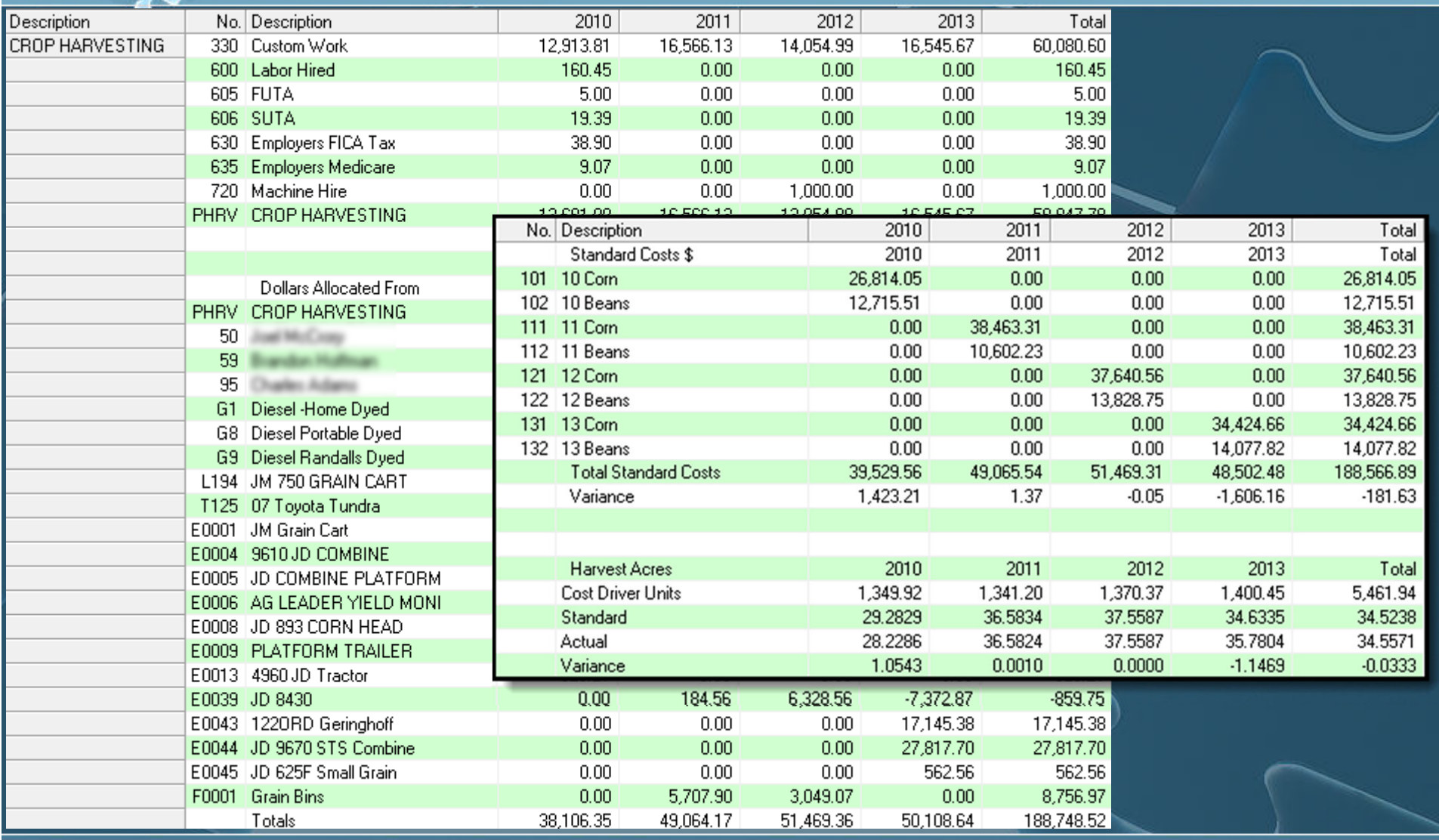

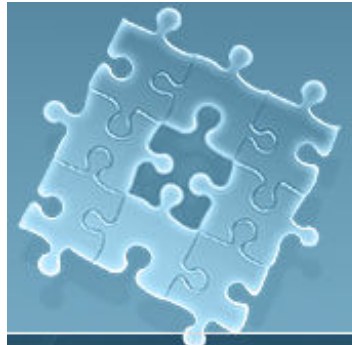

### Report Tie-Out

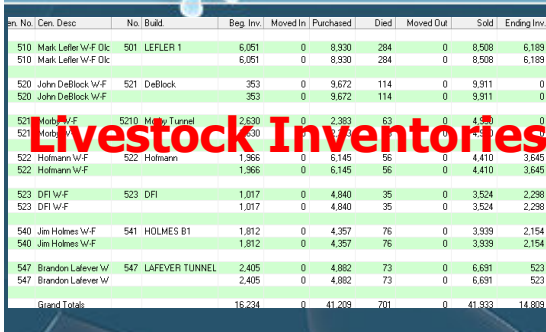

(BFH13) Crop Inventory Report **Crop Installation Crop Installation Crop Installation Crop Installation Crop Installation Crop Installation Crop Installation Crop Installation Crop Installation Crop Installation Crop Installation Crop Installation Crop** 

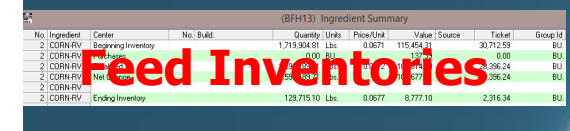

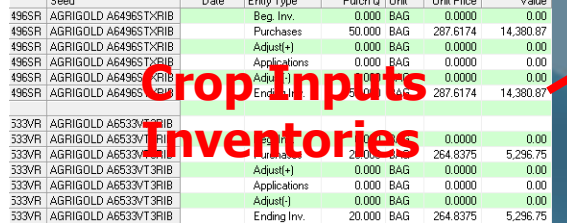

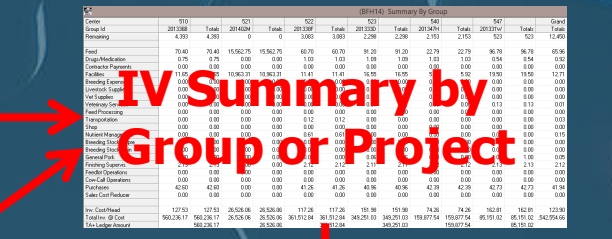

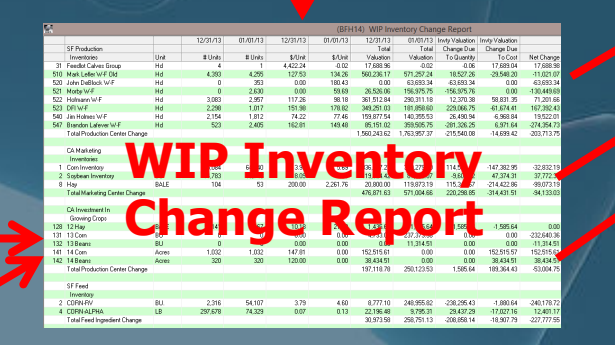

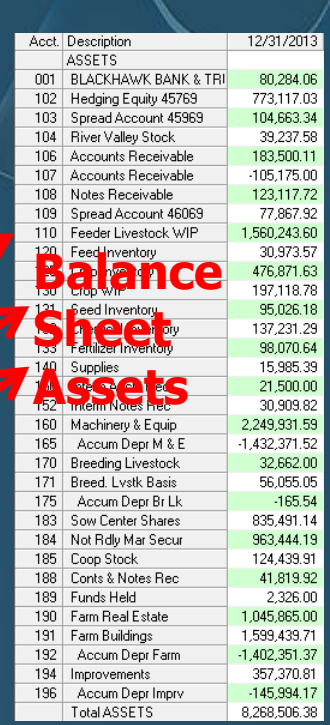

### **Topics**

- Repercussion of transfer pricing alternatives
- Deciding between cost centers and profit centers
- How and when should you reconcile variances between standard costs with actual costs?
- Which reports are most meaningful and accurate for tactical and strategic decisions?
- Should managerial data and GAAP statements tie out?
- Can you blend economic analysis with M.A?  $\bullet$

### Transfer Pricing

### $\bullet$ Determining fair market value

- How arbitrary?
- How real-time?
- Futures positions
- Land
- Services/facilities
	- Standard, FMV or "actual?"
- Intracompany or intercompany
- Effects on financial statements from COGS timeshifting
- Raised crop / blended inventory
	- Purchased/raised
	- Fed/sold<br>、
- $\bullet$ Cost center or profit center?

# Cost Center or Profit Center?

- Arms-length or internal?
- Timing (can't wait to determine real costs)
- Simplicity (profit centers easier)

### Indirect-Cost Rates

 $\bullet$ • Two reasons for using longer periods to calculate indirect-cost rates:

 The **numerator** reason (indirect-cost pool)

• Shorter the period, the greater the influence of seasonal paterns

Non-seasonal erratic costs (repairs, etc.)

 The **denominator** reason (quantity of the allocation base)

Fluctuating output

## Numerator Example

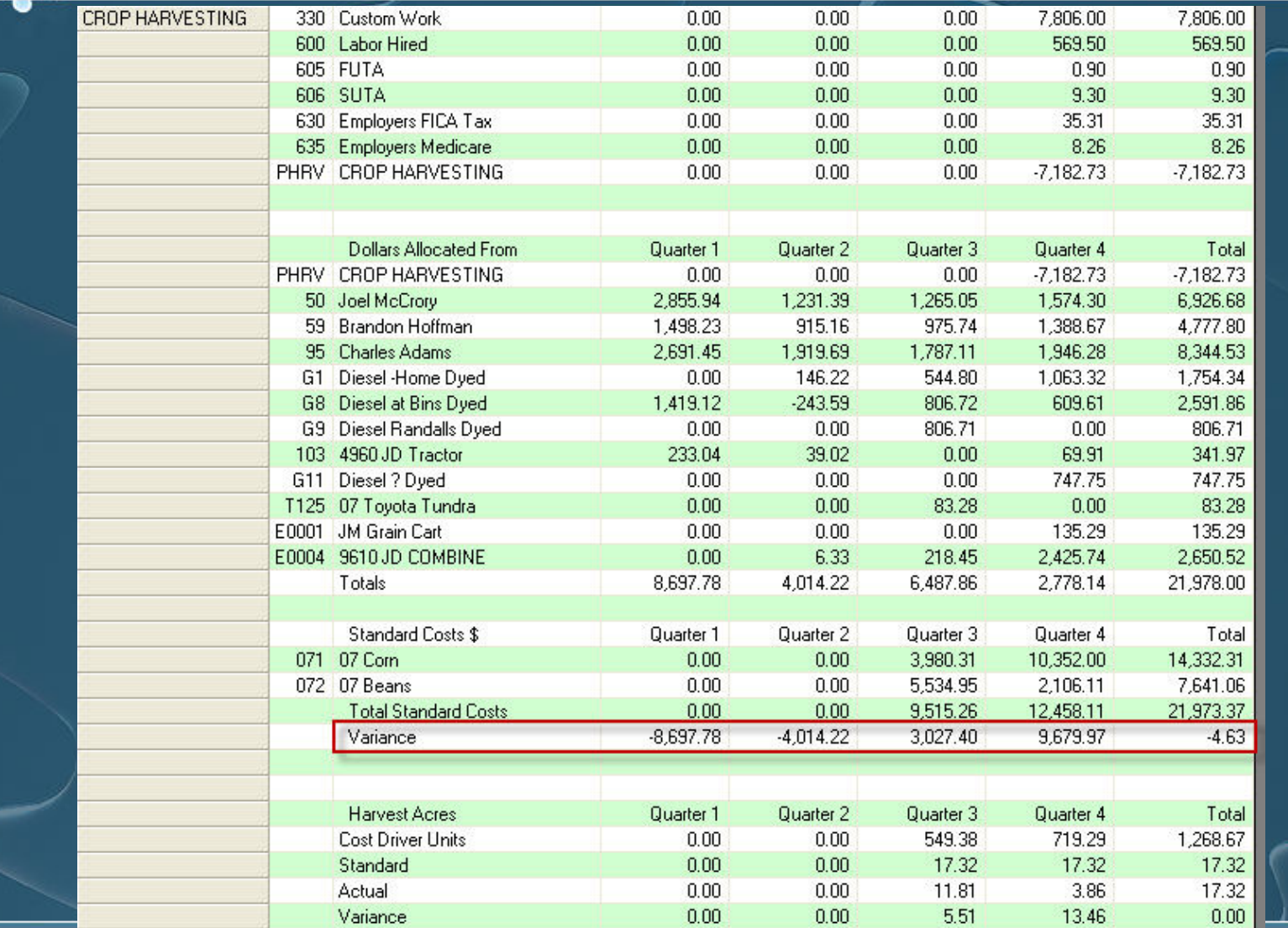

### **Numerator and Denominator**

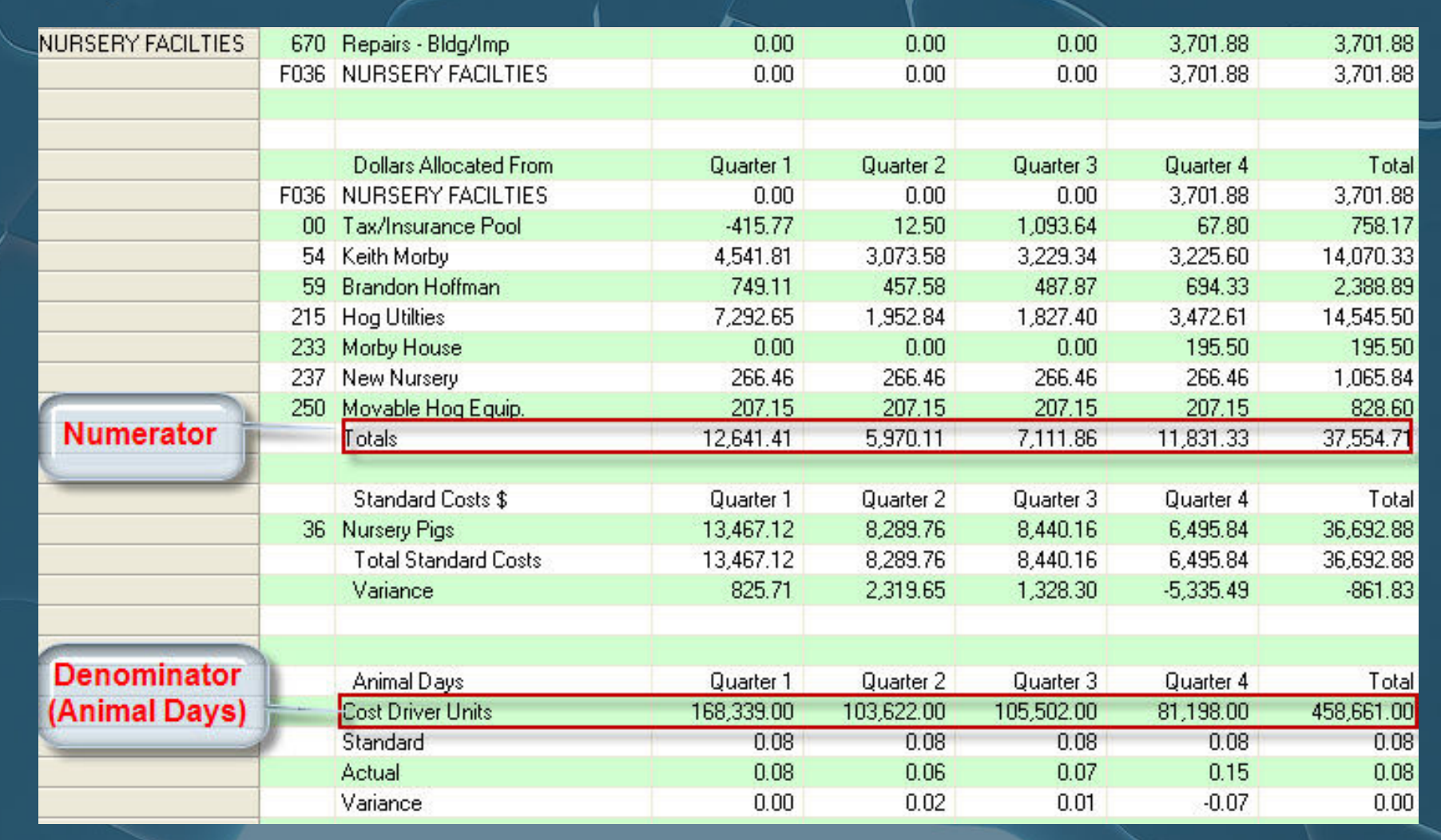

### End-of-Period Adjustments

 $\bullet$  **Adjusted allocation-rate** approach restates all overhead entries through WIP, FG and COGS

- Reset standard cost drivers = "actual"
- Benefits:
	- Timeliness & convenience of normal costing during the year
	- Accuracy of actual job costing at end of the year
- Downside: can't "close" books until yearend

### End-of-Period Adjustments

 $\bullet$  **Proration** approach spreads under/over-allocated overhead among WIP, FG and COGS

- Through ledger-level journal entry
- Benefit: Less complex (don't have to regrind)
- Downside: Assumes constant ratio between WIP, FG and COGS so not as accurate

### End-of-Period Adjustments

 $\bullet$ 

 **Write-Off-COGS** approach writes off under/over-allocated overhead to COGS Through ledger-level journal entry • Benefit: Less complex (don't have to regrind because variances flush through to COGS)

 Downside: Requires Total Unit Cost (i.e. Cost Analysis) report to combine unallocated costs with units sold

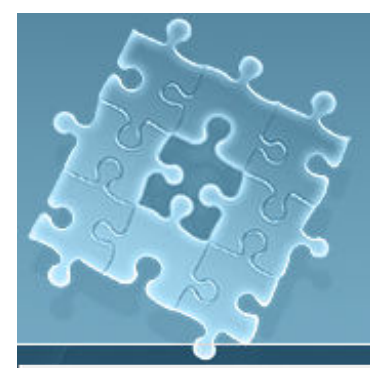

### Tie SFIV Detail to NPPCCost Analysis

**YEAR** TO DATE

7,926.68 652.26  $0.00$ 123.86 864.94  $0.00$  $0.00$ 9,567.74

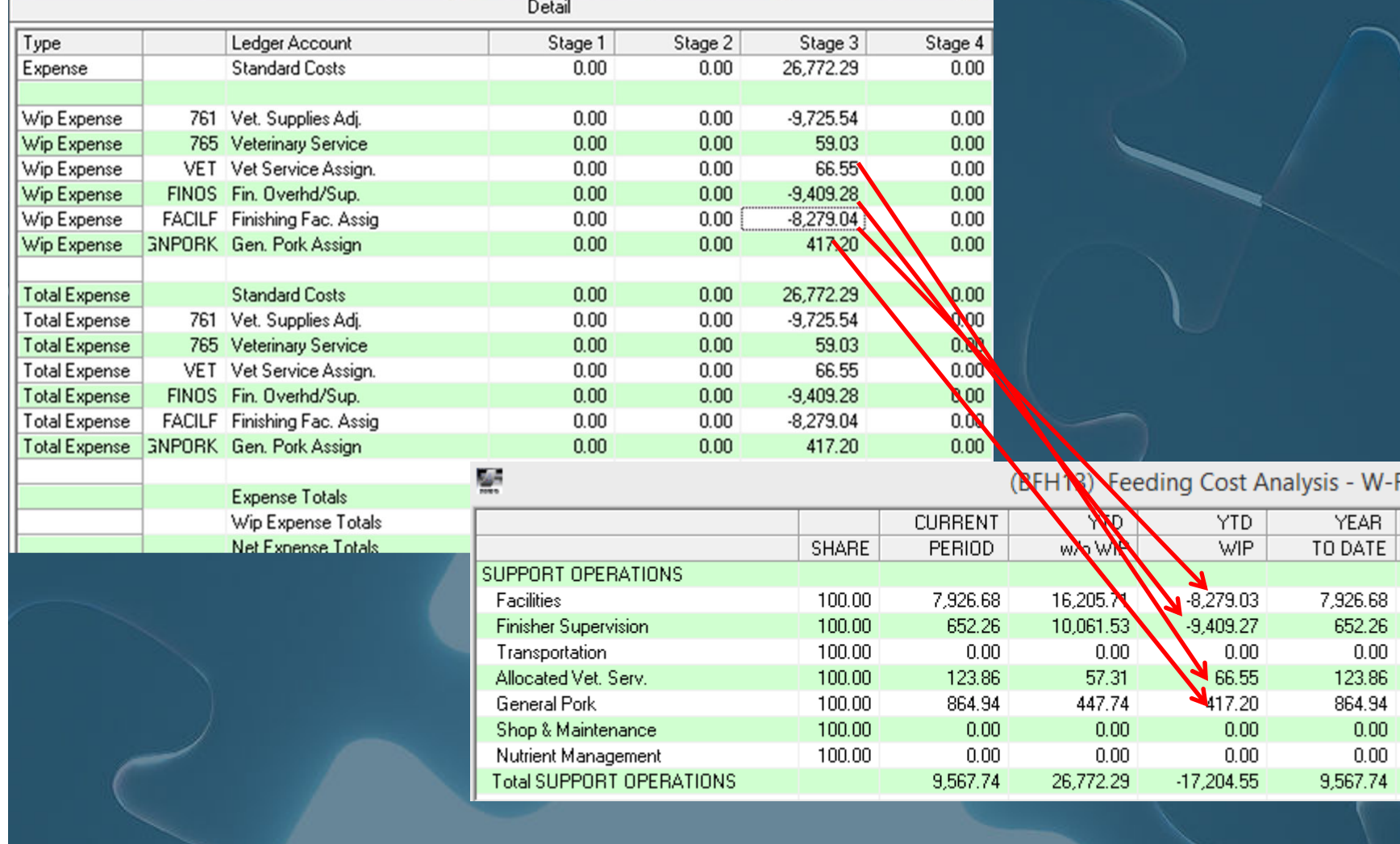

### Report Differences

### **Time Slice**

- Income Statement
- **•** Cost Analysis
- Likely will be beginning and ending inventories
- Therefore, must include WIP adjustment accounts made to WIP centers
- More timely

### **Closeouts**

- SF Group Reports
- $\bullet$ CA Project Reports
- $\bullet$  Only work when inventories zeroed out
- Only includes direct or allocated entries to specified production or centers
- More accurate

# Projected Cost Analysis

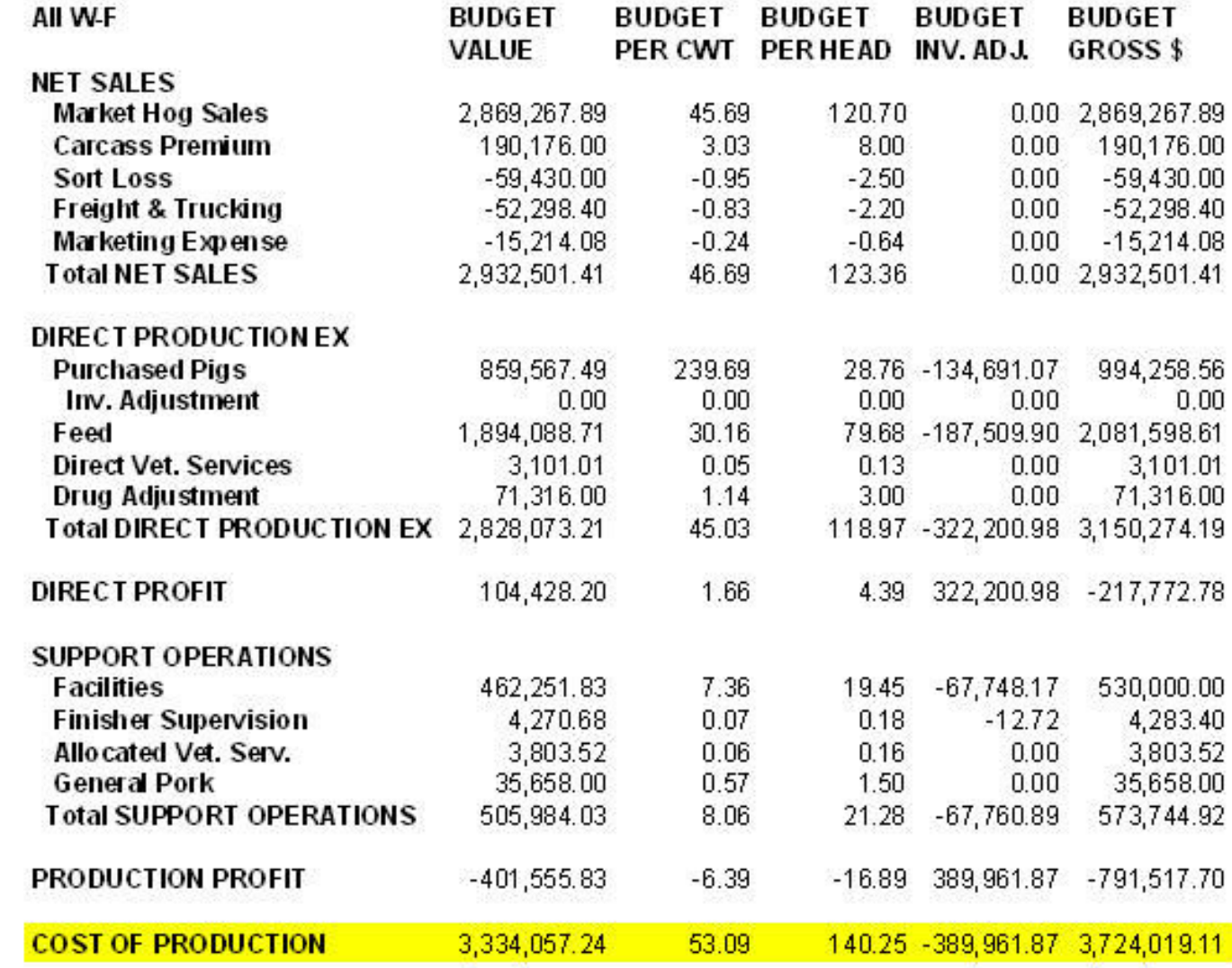

### Consolidated Cost Analysis

### (BFH08) Consolidated Cost Analysis

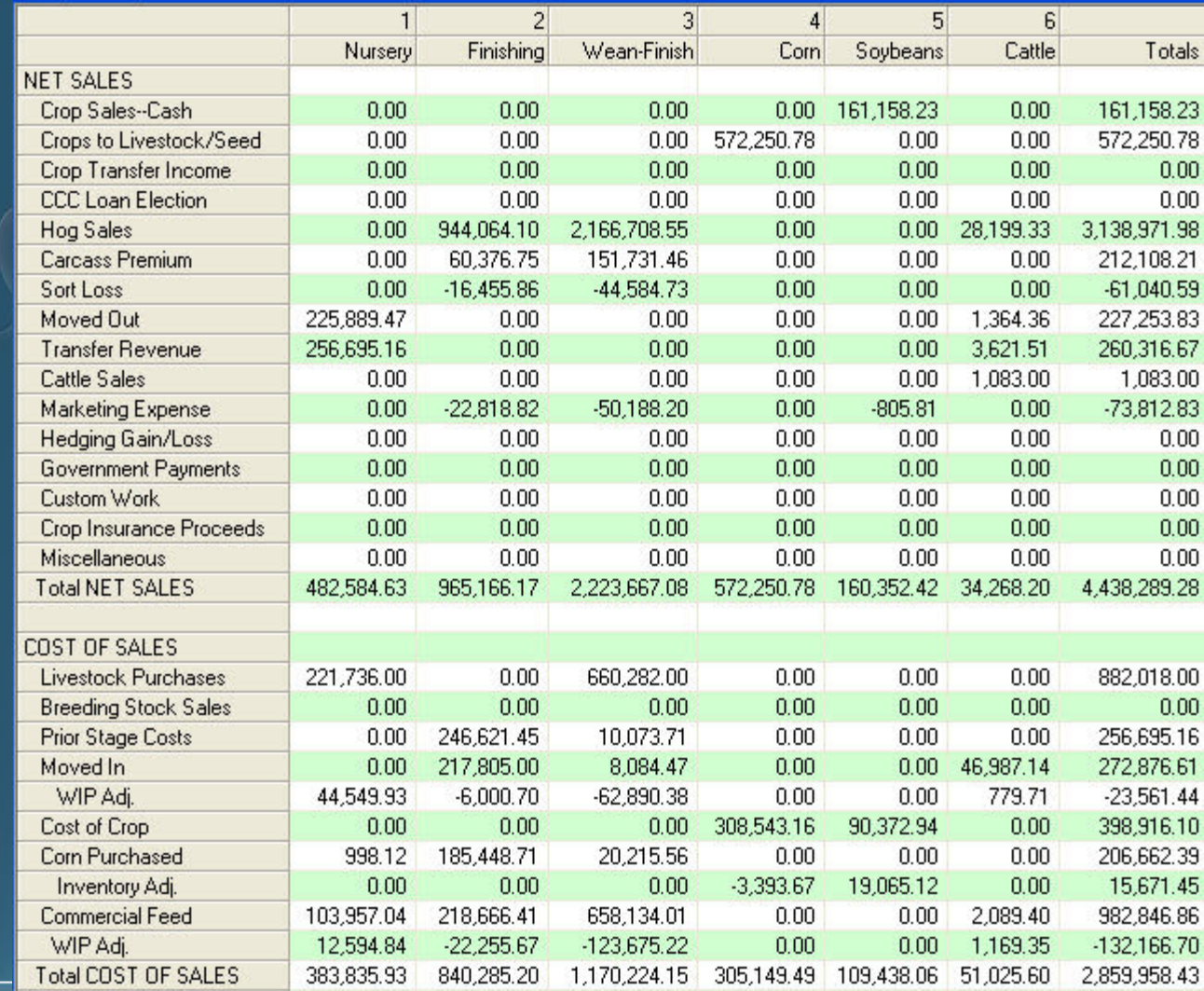

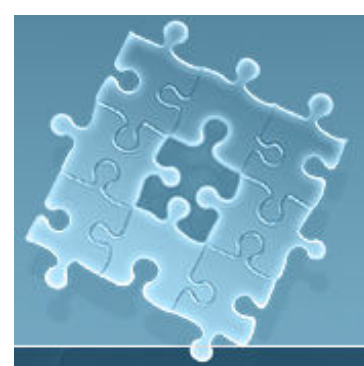

### SCVM Trend

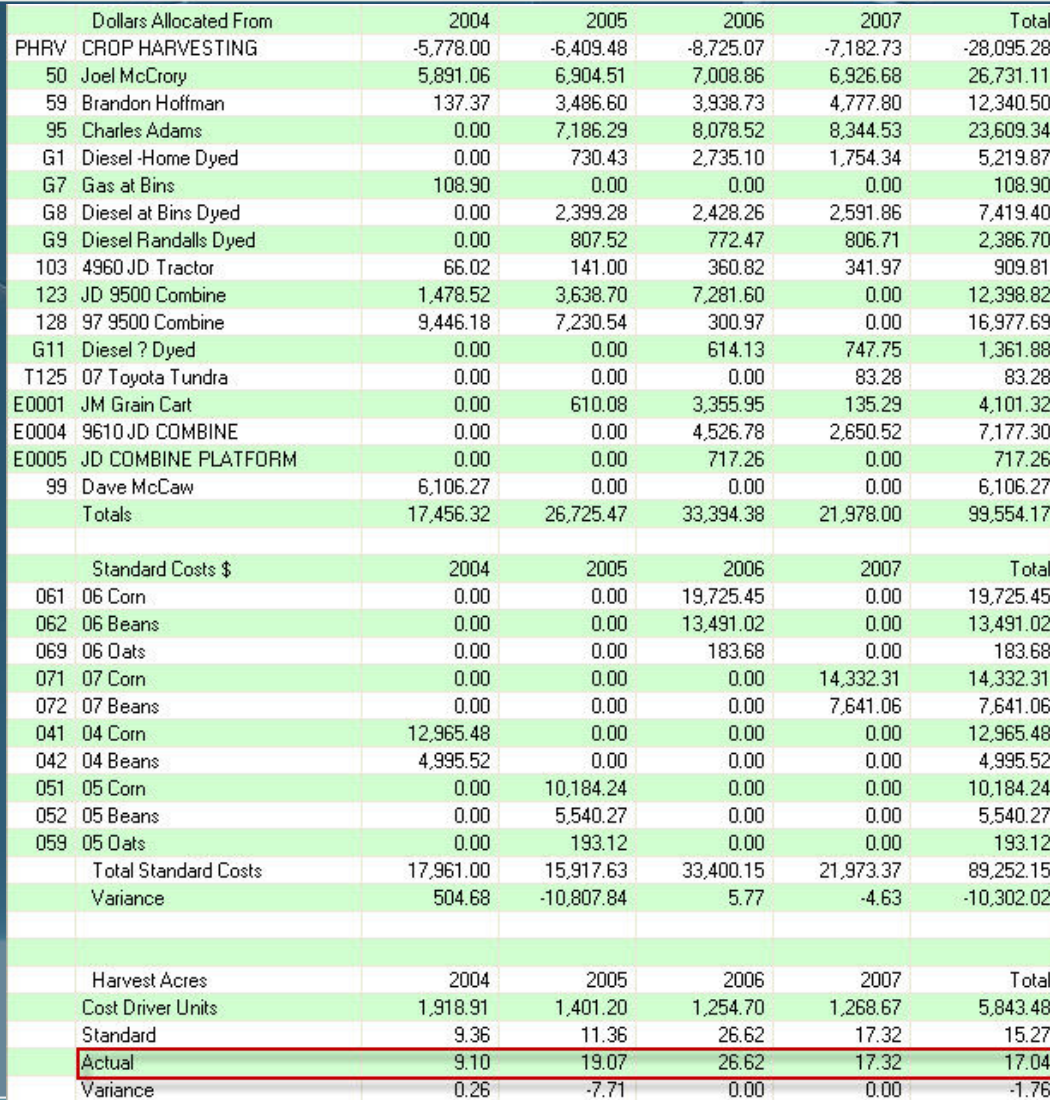

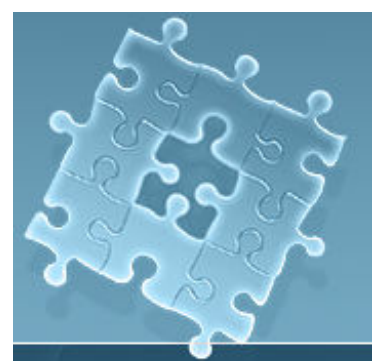

## Consolidated Financial

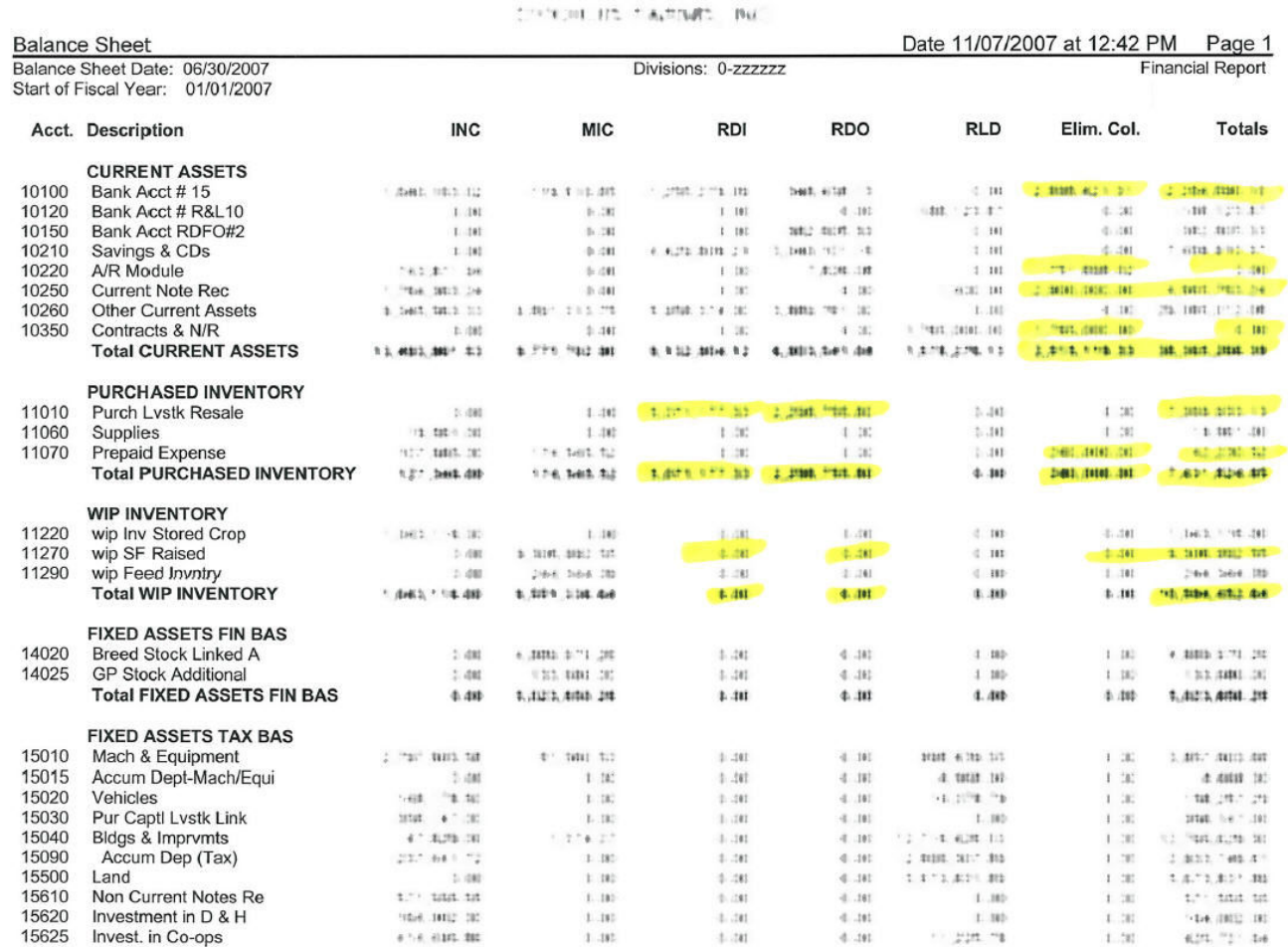

### Tie Out Between MA & GAAP

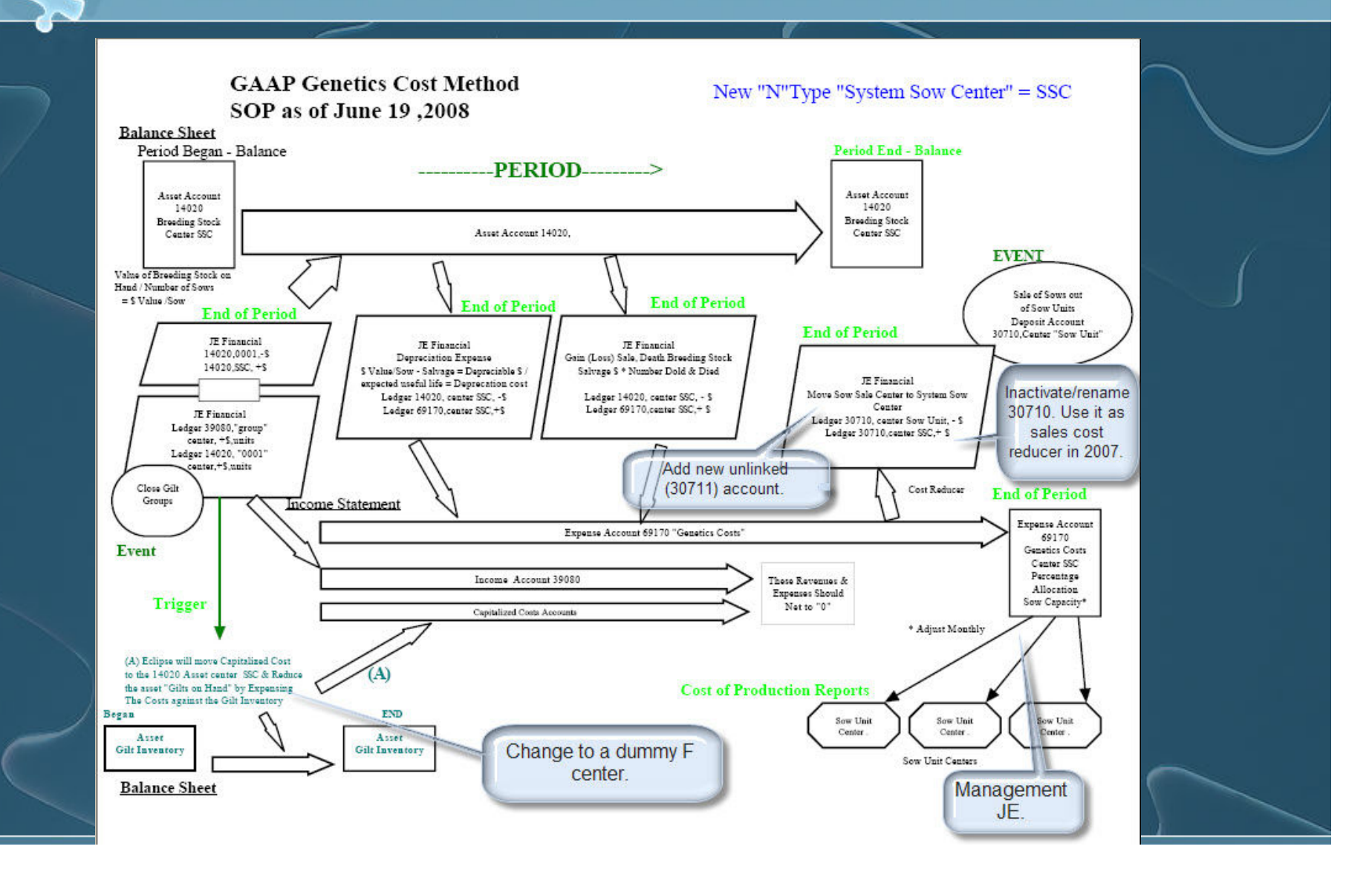

## E.CLIPSE "Economic" Tools

 $\bullet$  Market value transfer pricing  $\bullet$ • Standard cost drivers  $\bullet$  Opportunity cost reports  $\bullet$  Forward-thinking, real-time cost analysis $\bullet$  Always close enough for decisionmaking $\bullet$ Can always regrind to refine

### Animal Movements

 $\bullet$ • If Weaning record, revalue, using actual cost $\bullet$ ■ If Nursery → Finishing • Revalue using actual cost + • Movement record = Nursery Stage Cost Internal expense/income accounts = purchase or weaning costs

### New Farm S.O.P.

1. Add production center Create WIP center with "W" prefix • If Livestock, create (N) facility center 2. In Inventory Valuation Verify WIP center matched in WIP tab Link facility center to shadow account 3. In Overhead Allocation Table• Allocate appropriate N centers to new  $\bullet$ center
## Inactivate Farm S.O.P.

1. Zero inventory Close groups / projects 2. In Inventory Valuation Close month (don't go back!) 3. In Overhead Allocation Table $\bullet$  Disconnect overhead allocation to center 4. In Cost/Profit Center setup Inactivate facility center (with date)  $\bullet$  $\bullet$ Inactivate production center

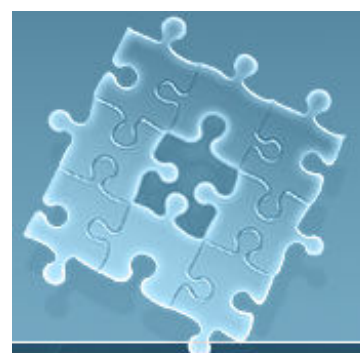

#### Variances

#### •Sideways movements

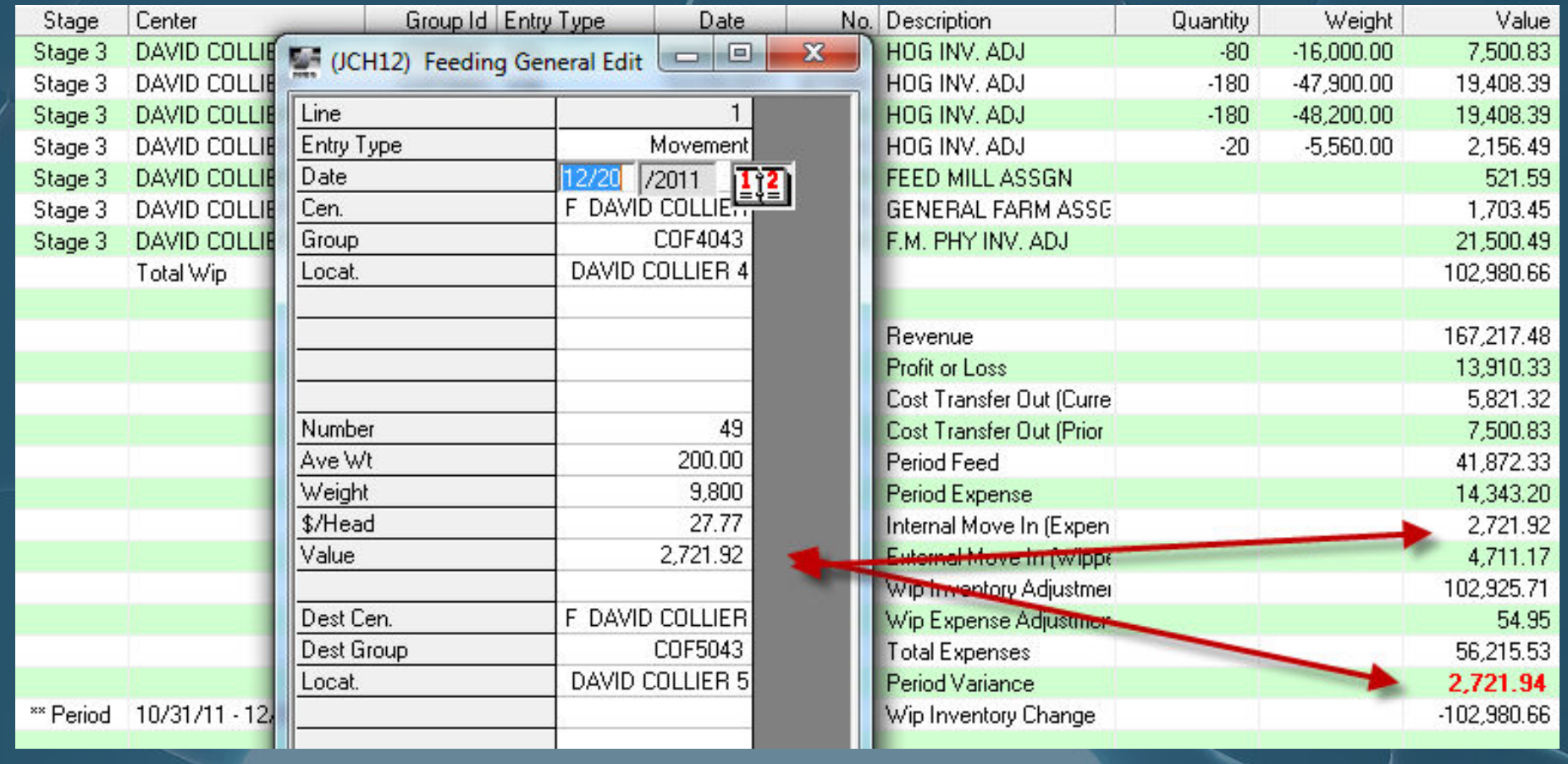

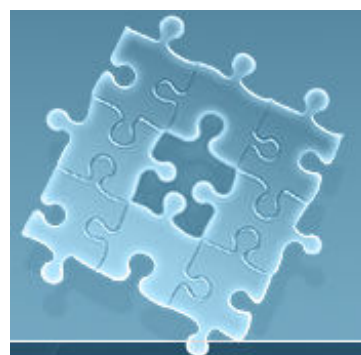

#### **Variances**

• Negative beginning inventories or sales before beginning inventories or death loss adjustment before opening balances.

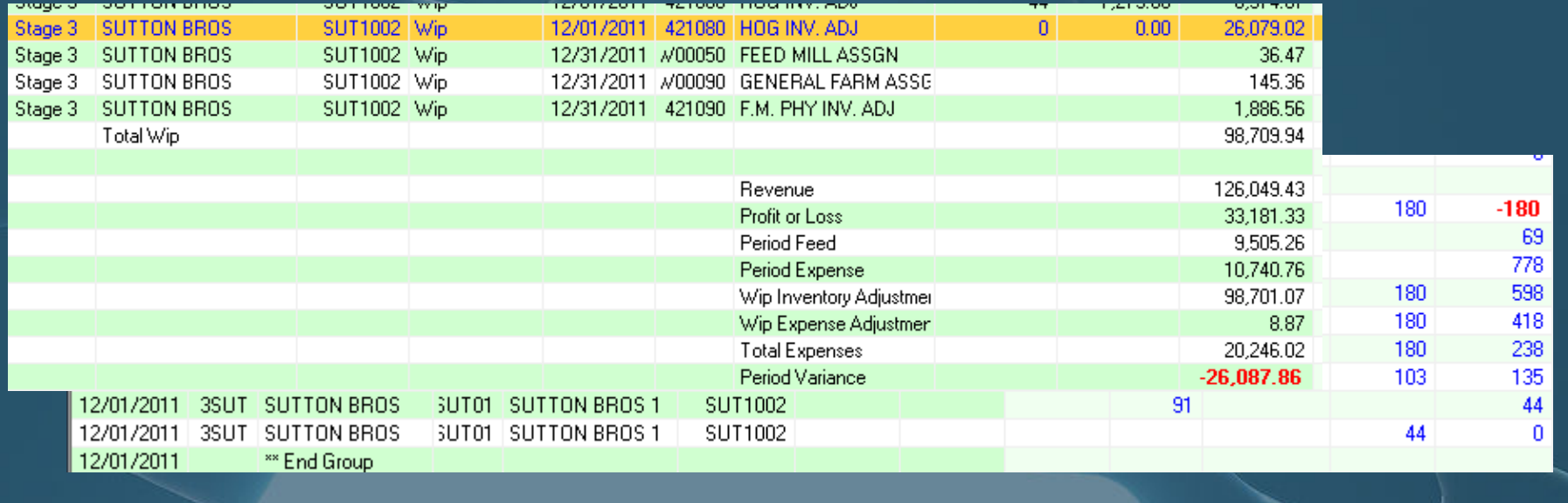

#### **Other Specialized Tools**

 $\bullet$  Labor allocation pool • Integration Type "O" • Used to inventory and net out multiple accounts/rates into a single hour-based pool Asset Register • Integration Type "P" Used to track the "S1" equipment detail

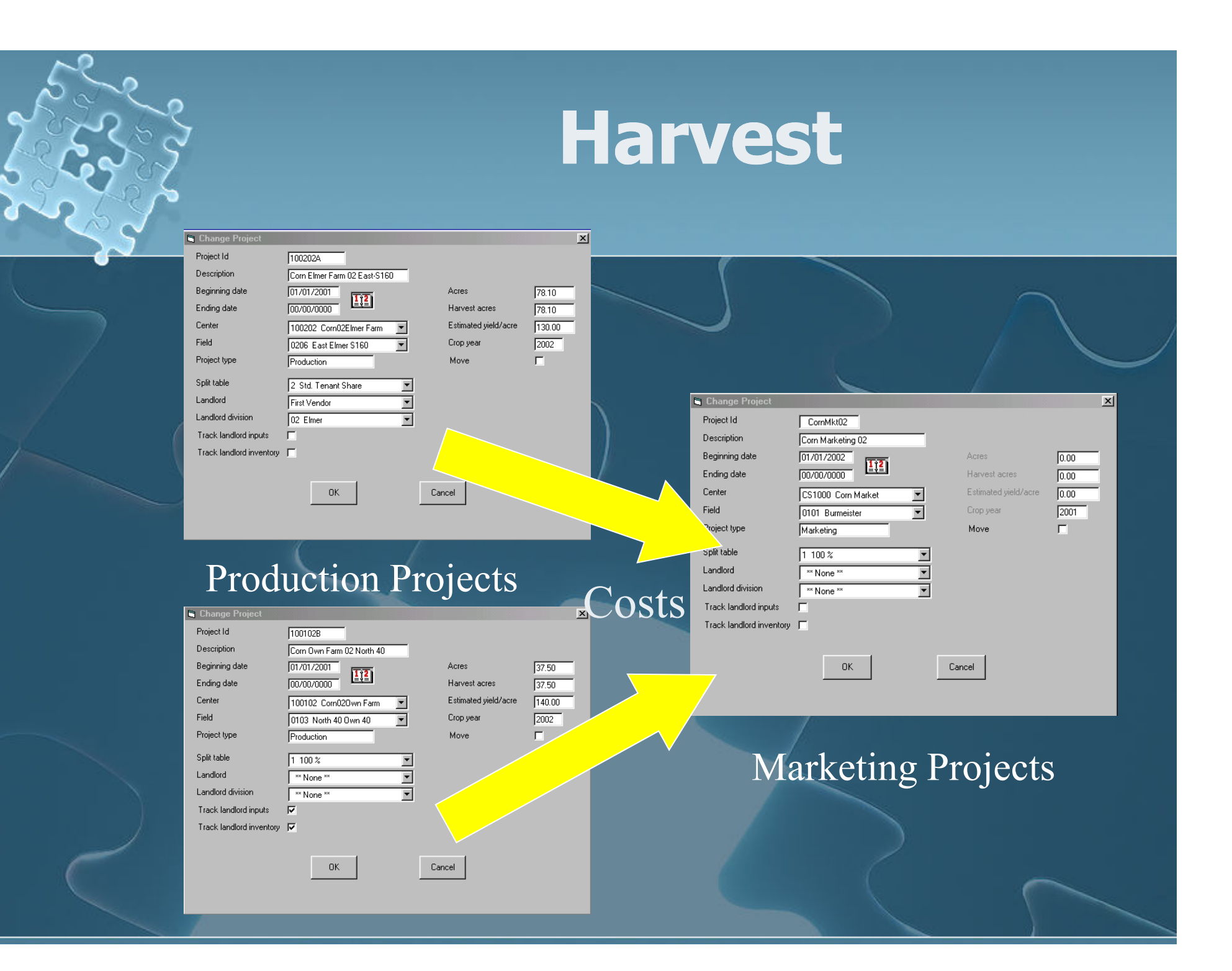

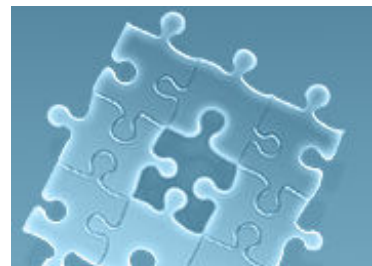

## **Applications from Inventory**

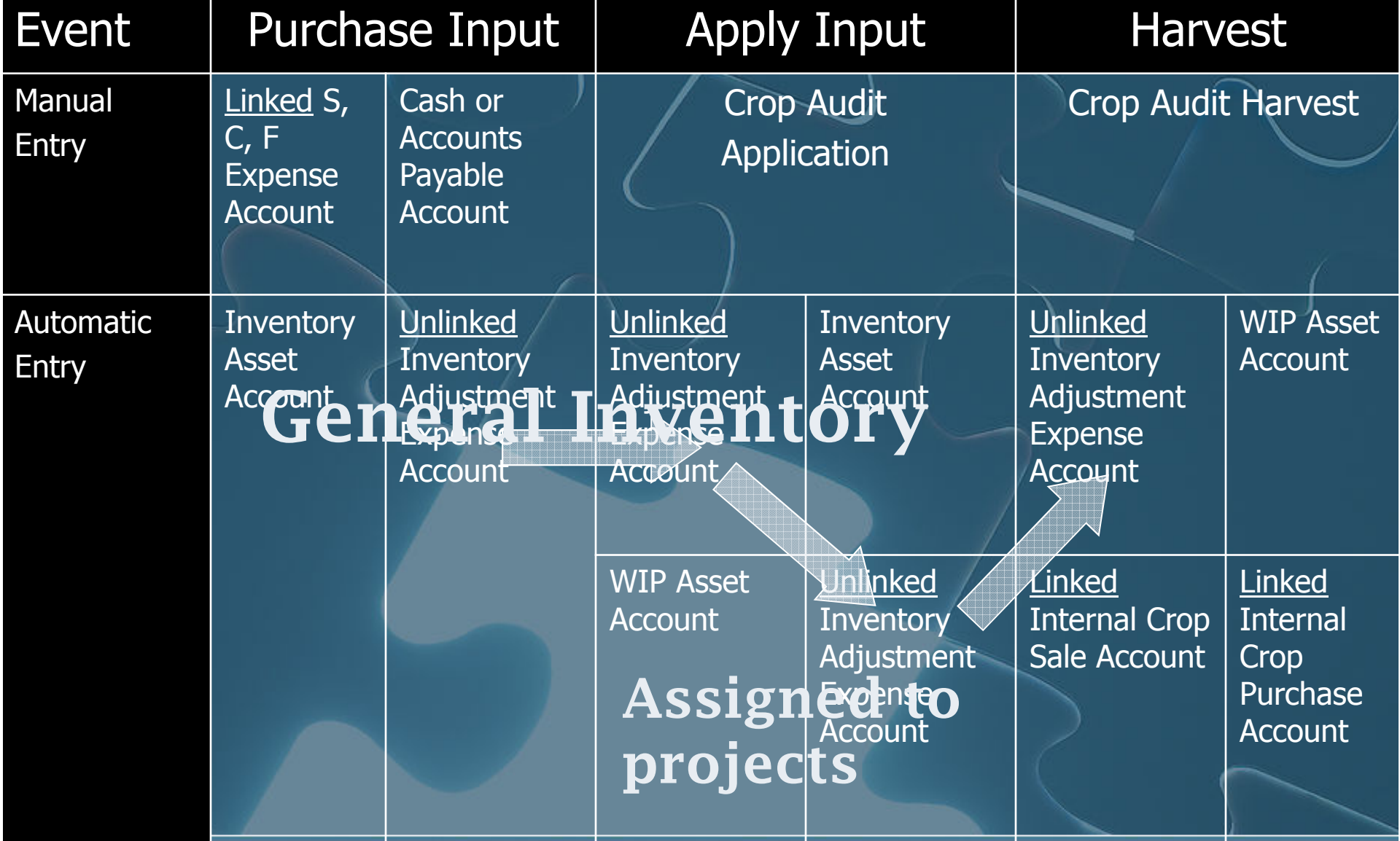

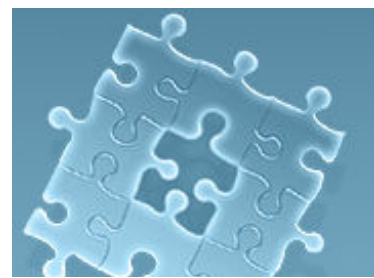

#### **Harvest / Crop Sale Entries**

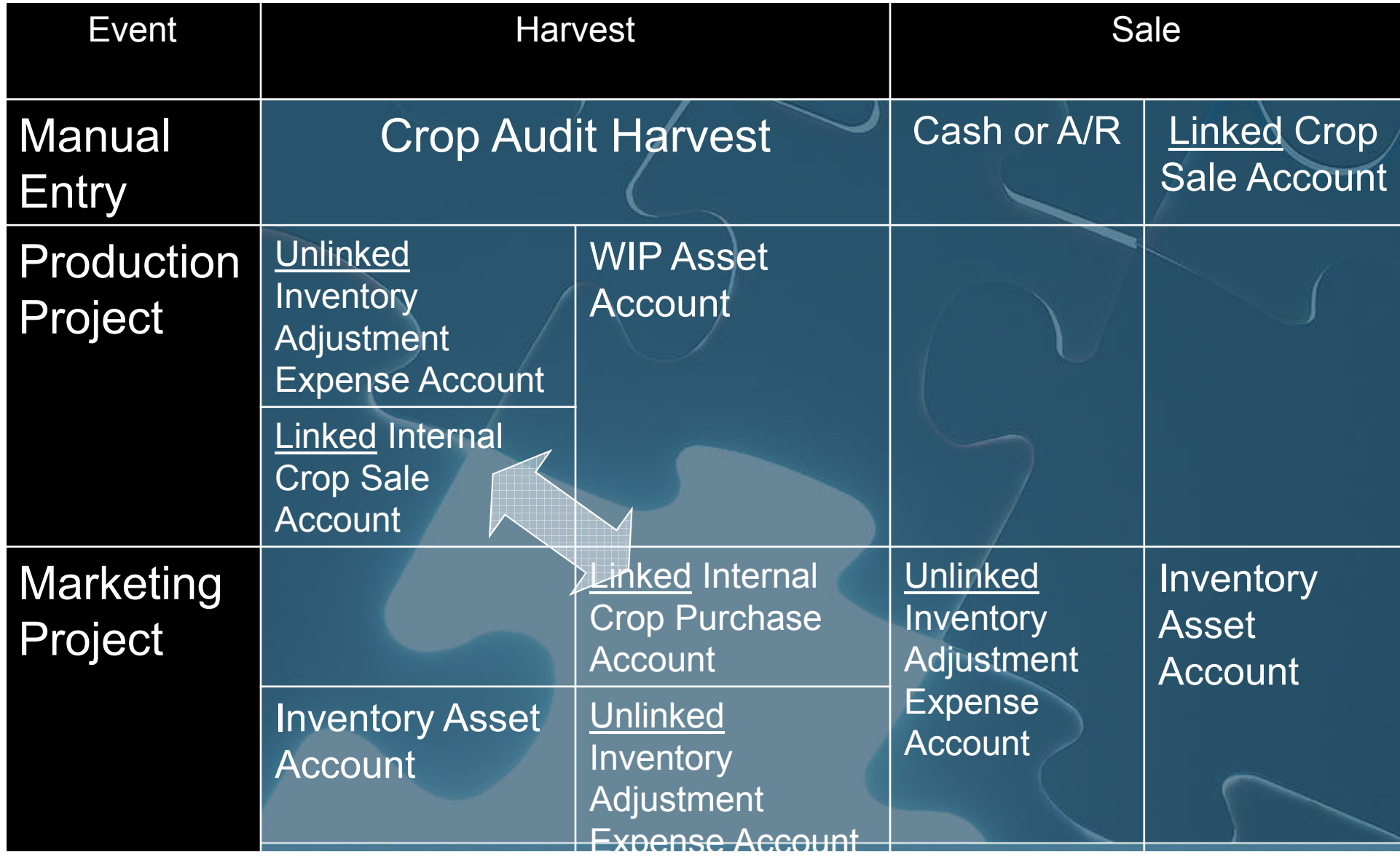

## **Setup Guidelines**

• Production Centers by Crop/Farm/Year Land Support Centers by Farm (sites) **• Production Projects by Crop/Farm/Year**  Marketing Centers by Crop (Year optional) • WIP Adjustments Centers assigned & allocated to all Production Centers Marketing Projects by Crop/Year Crop Profit Center with single open Project

# **Landlord Inputs Setup**

 $\bullet$ • Define split table  $\bullet$ • Assign split table to project  $\bullet$  Assign Landlord Division  $\bullet$ • If "split-billed" do nothing more  $\bullet$ • If tenant bills Check "Track Landlord Inputs" Assign Landlord Vendor (tagged as A/R)

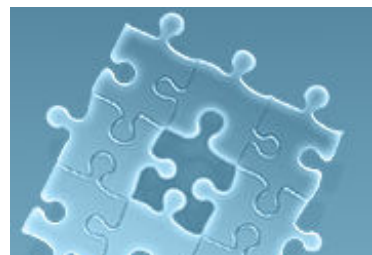

# **"Split-Billed" Landlord**

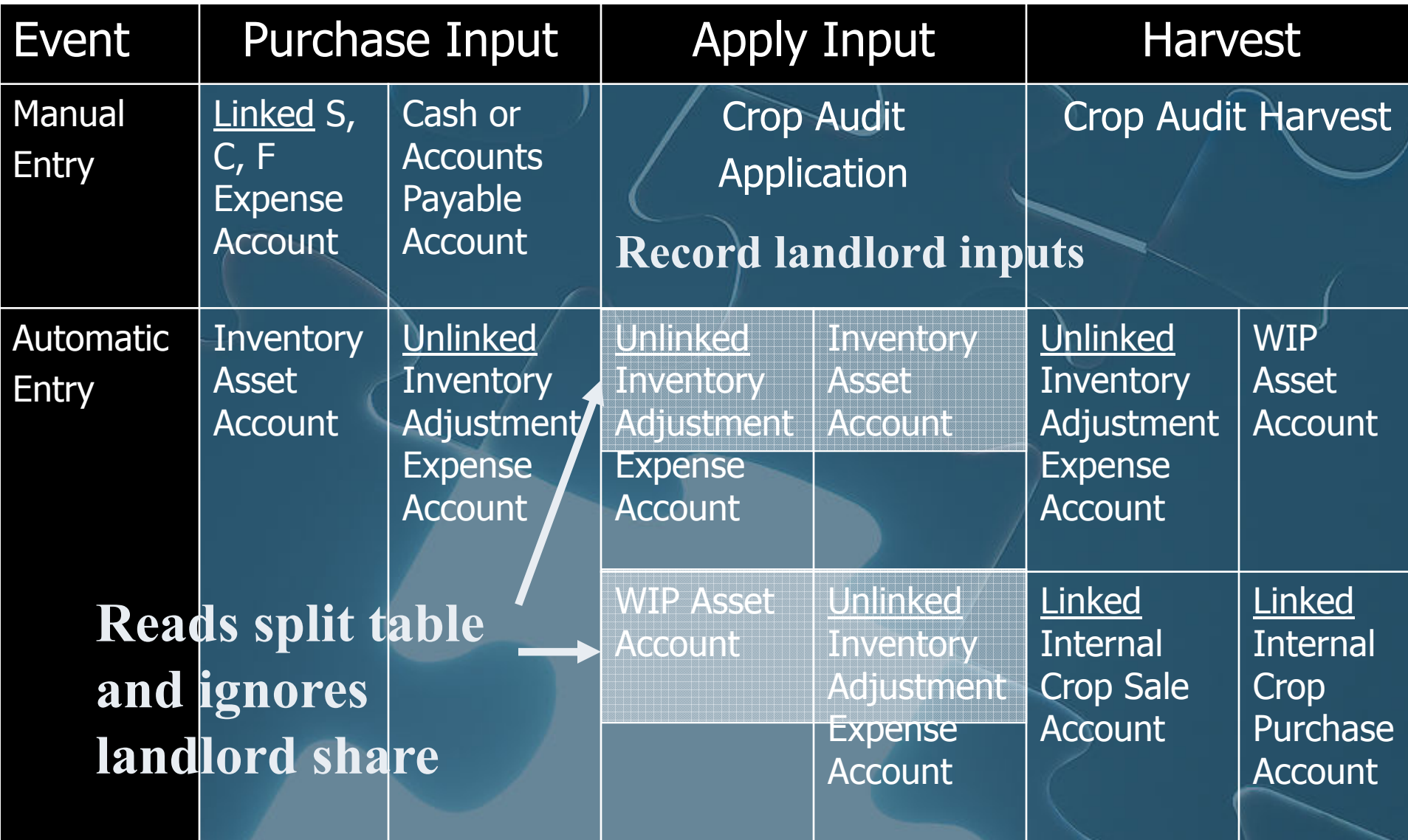

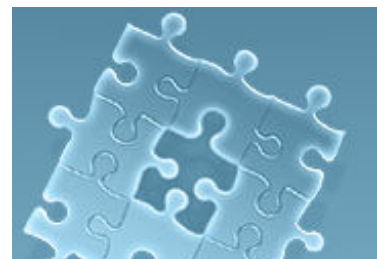

# **Tenant Bills Landlord**

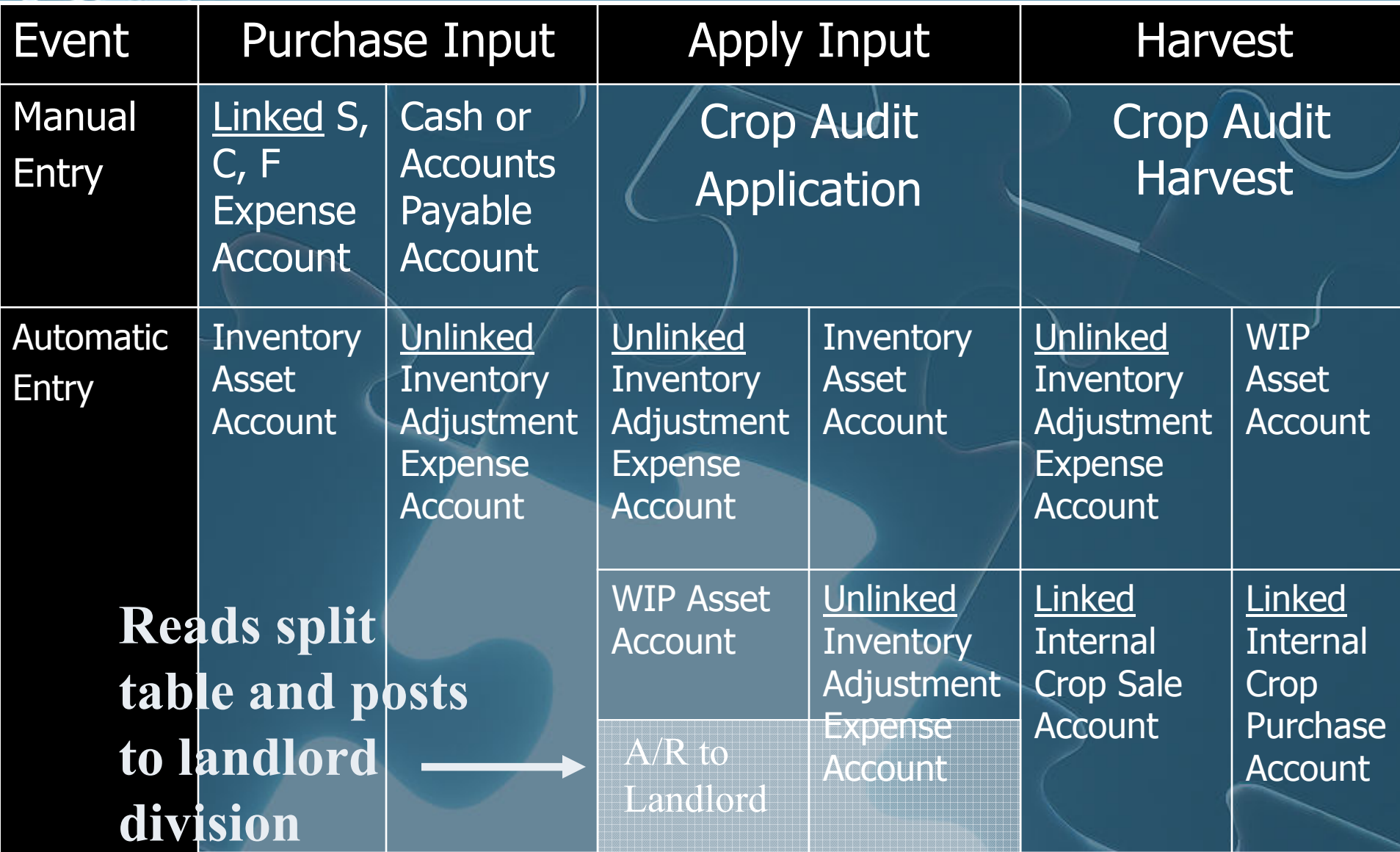

### **Landlord Crop Inventory Setup**

 $\bullet$ • Define split table  $\bullet$ • Assign split table to project  $\bullet$ • If landlord share delivered directly to elevator do nothing more  $\bullet$ • If tenant inventories landlord's crop Check "Track Landlord Inventory" Assign Landlord Division

# **Off-Farm Landlord Crop Storage**

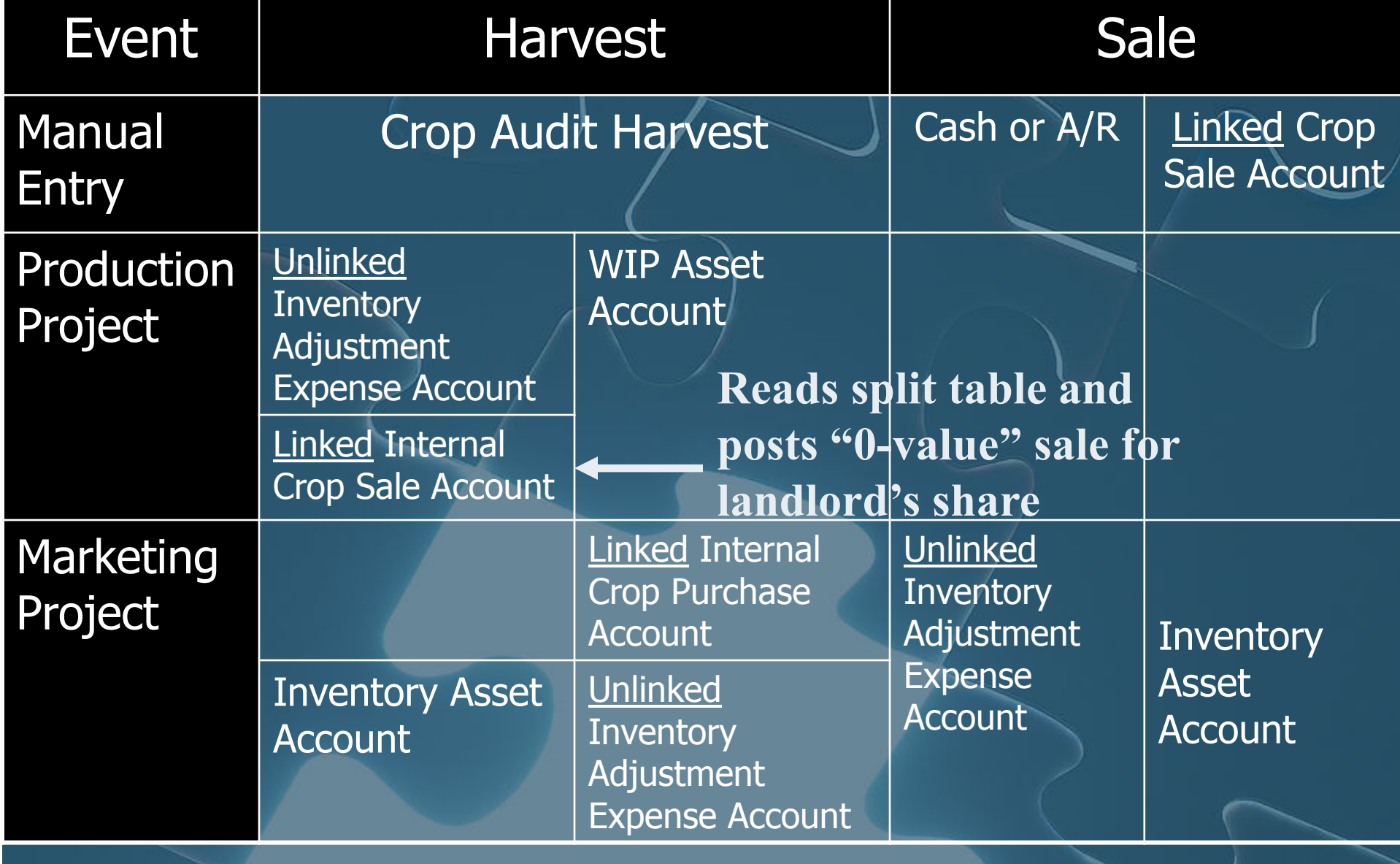

## **On-Farm Landlord Crop Storage**

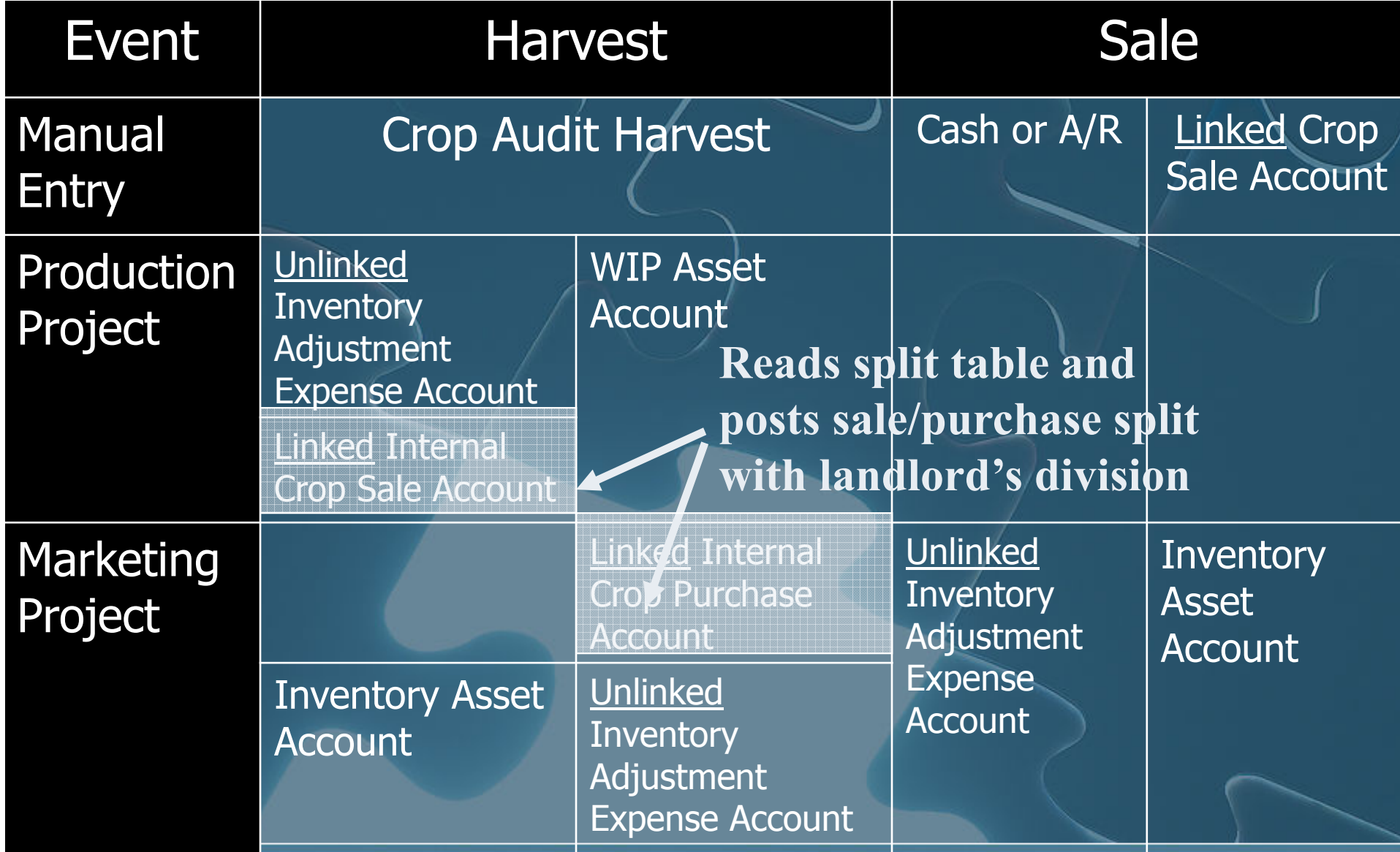